# Deep Learning

# **Concepts and Its Applications**

Thanapat Kangkachit, Ph.D.

Master of Engineering (Big Data Engineering) College of Innovative Technology and Engineering (CITE

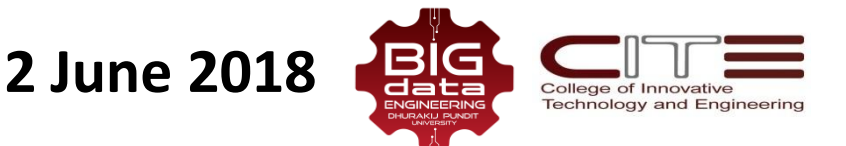

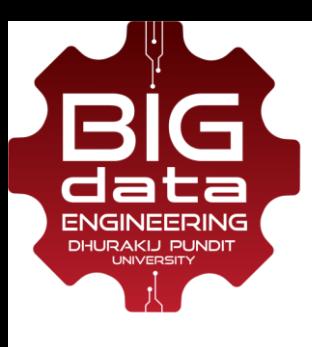

#### **About Me**

Name: Thanapat Kangkachit ธนภัทร ฆังคะจิตร

Work: Lecturer at Big Data Engineering, CITE, DPU since 2017

#### Education:

- Ph.D. in Computer Engineering, Kasetsart University
- M.Eng. in Computer Engineering, Kasetsart University
- B.Eng. in Computer Engineering, Kasetsart University

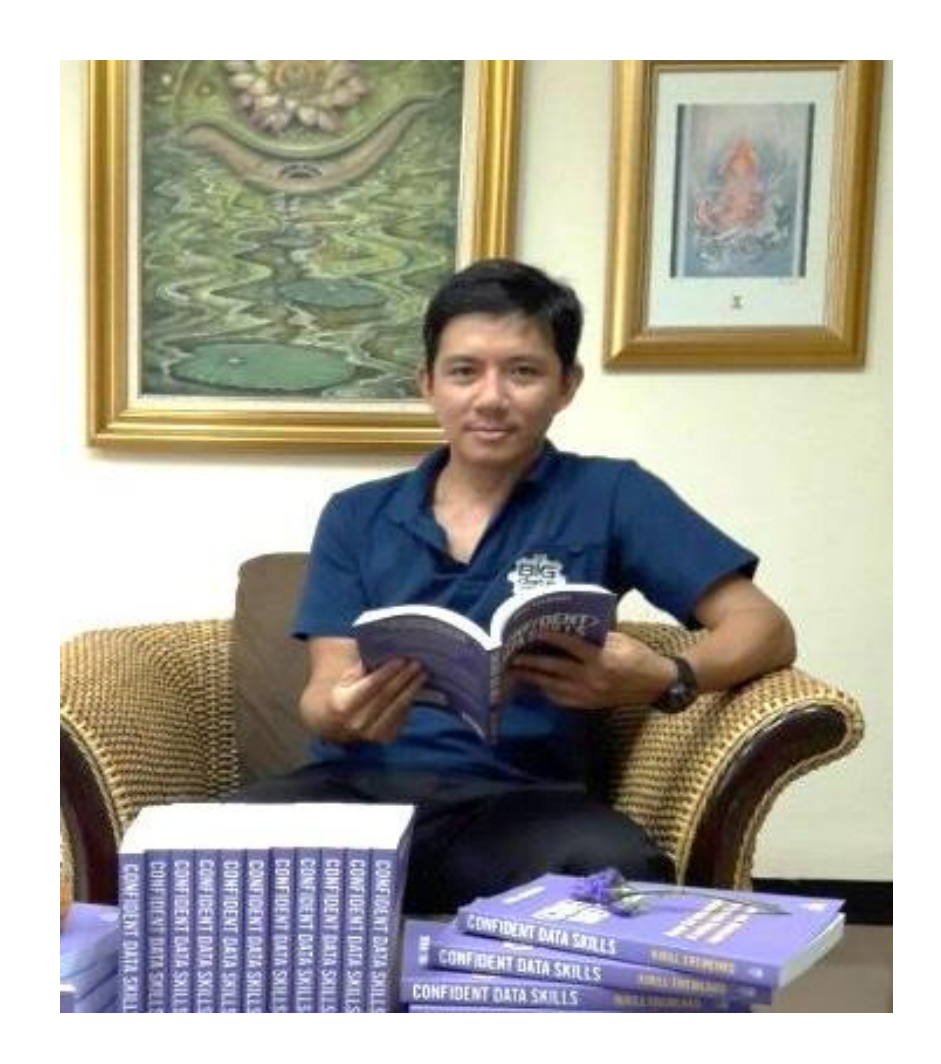

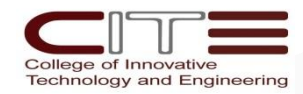

# **Agenda**

01 – What is AI, Machine Learning and Deep Learning? 0 02 – Applications of Deep Learning 03 – Getting Start with Deep Learning

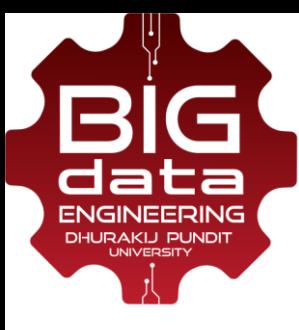

## **Google DeepMind [2016]**

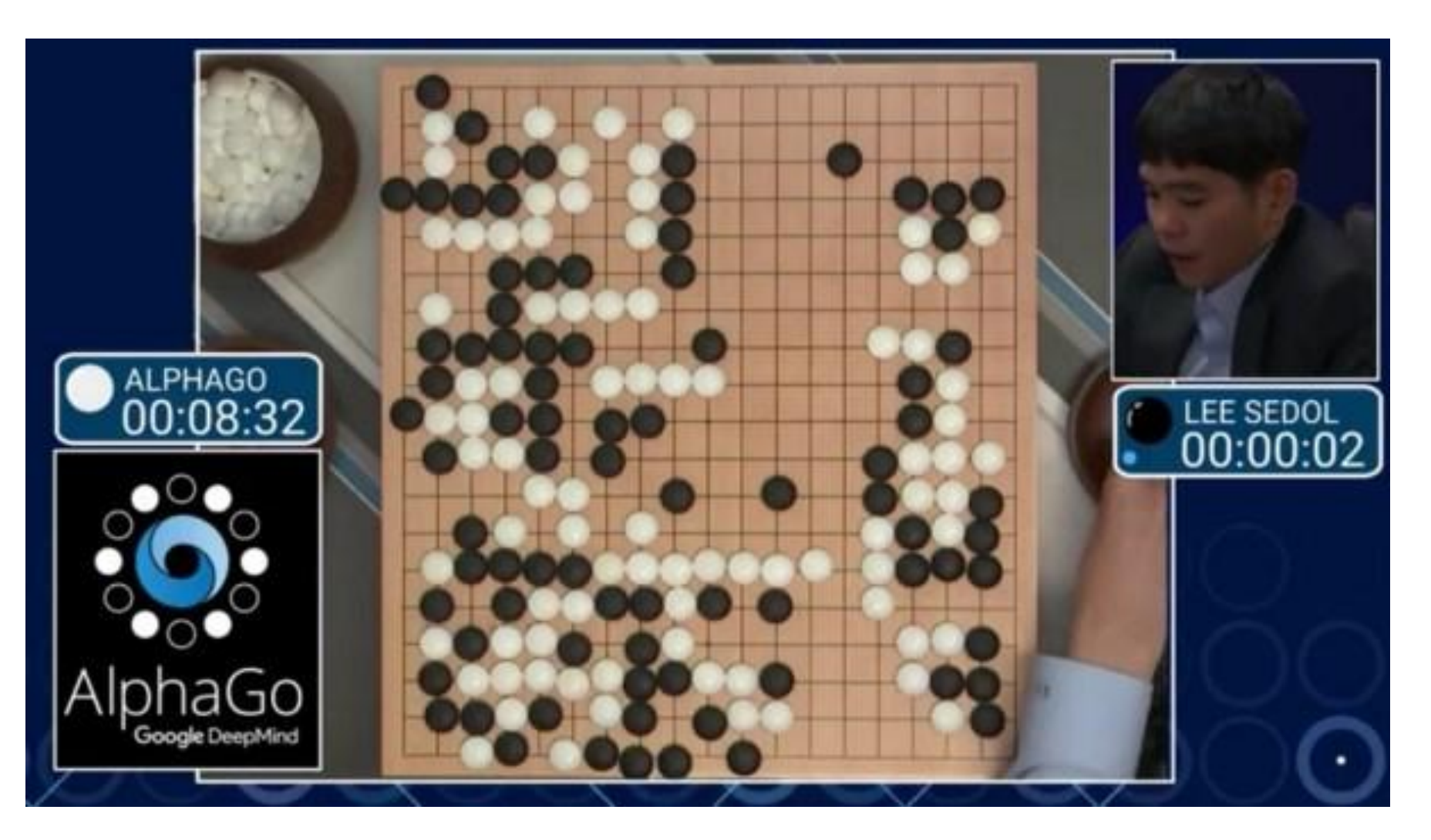

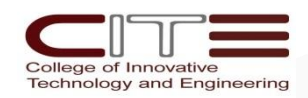

4

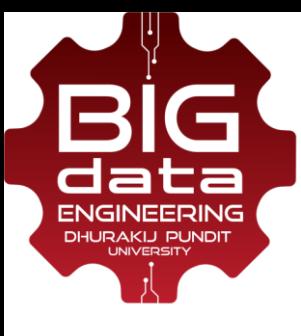

#### **Self-Driving Cars**

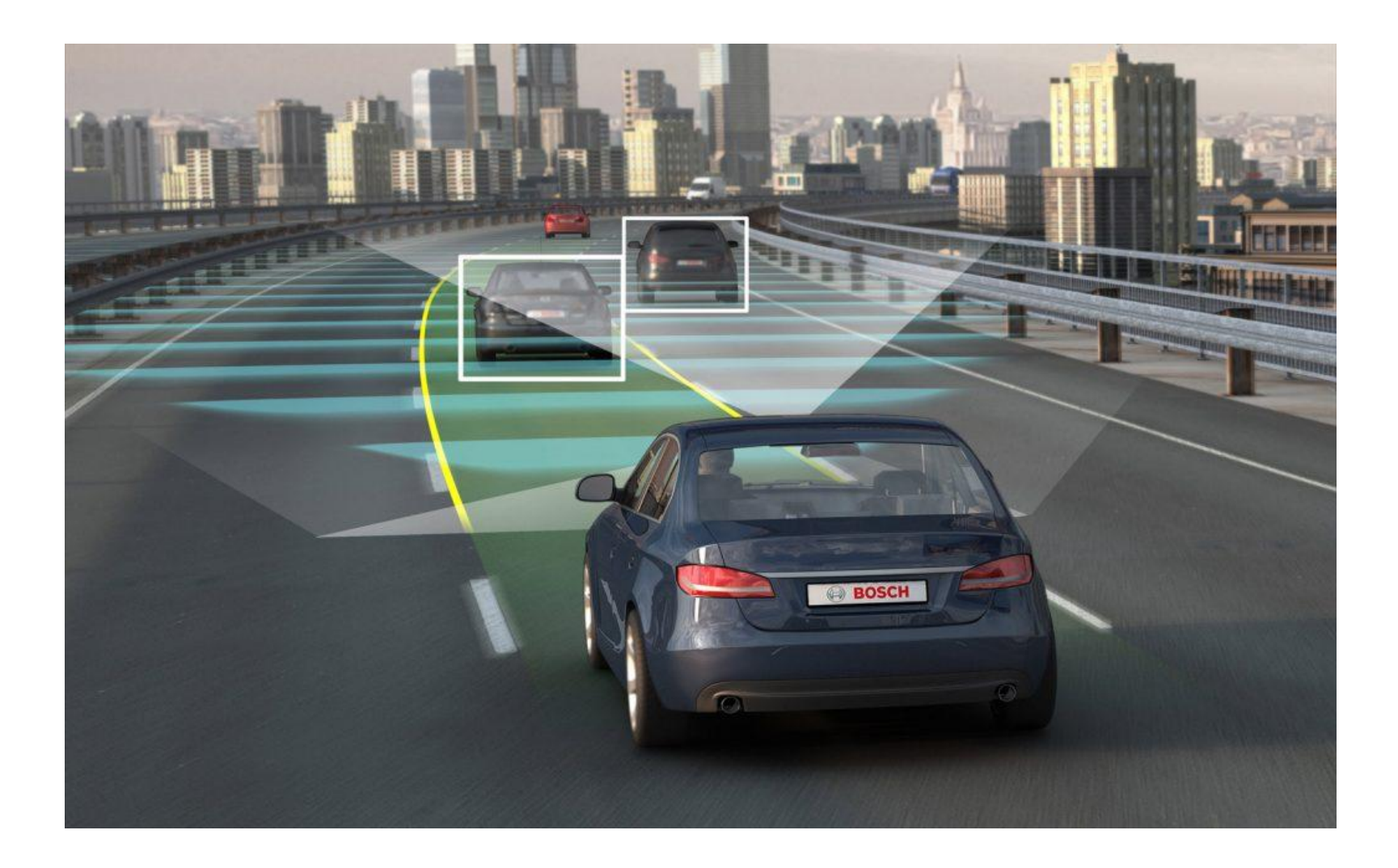

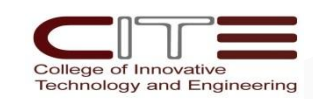

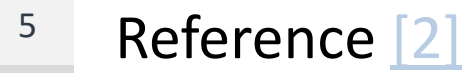

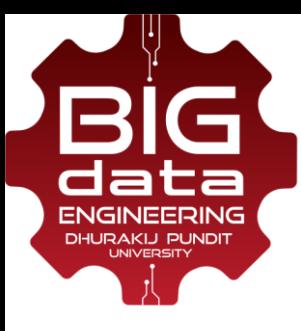

## **Real-time Face Recognition [2018]**

#### **Short-range Face Capturing / Recognition**

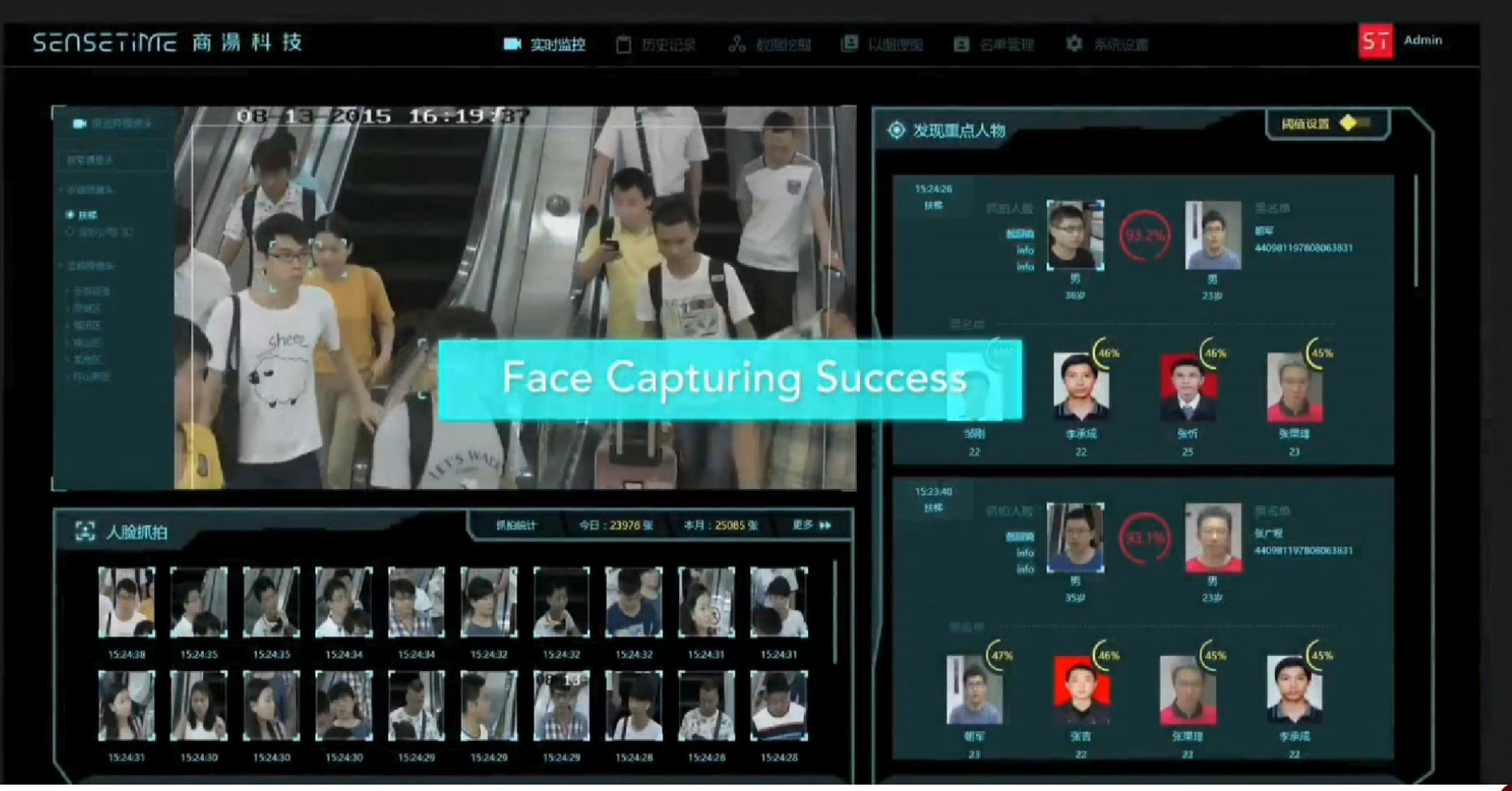

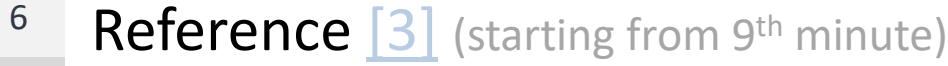

College of Innovative **Technology and Engineering** 

# **WHAT IS AI, MACHINE LEARNING AND DEEP LEARNING?** 01

02 June 2018

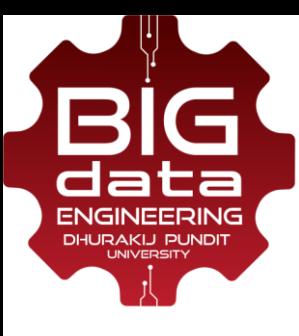

## **What Makes a Machine Intelligent?**

While AI is the headliner, there are actually subsets of the technology which can be applied to solving human problems in different ways.

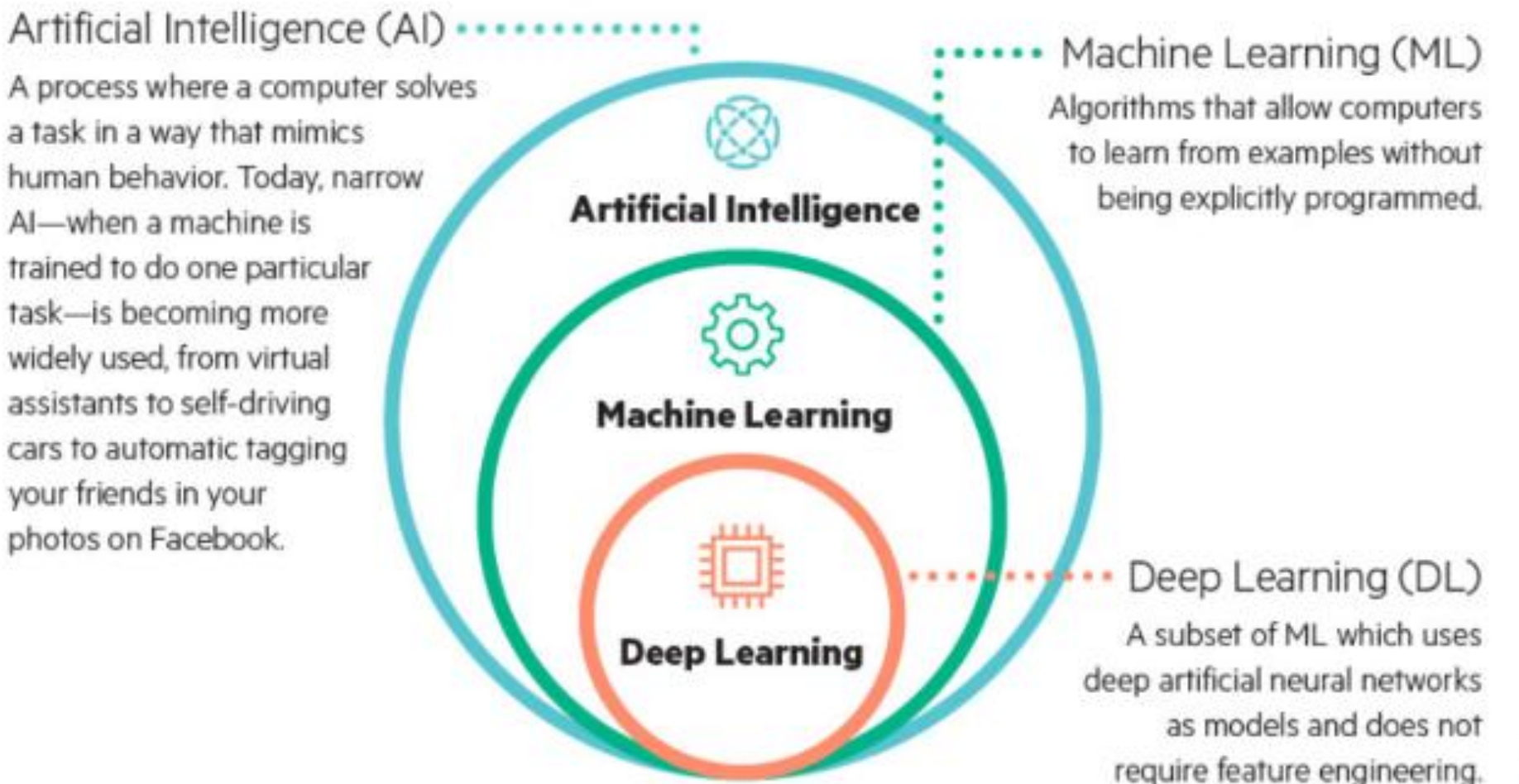

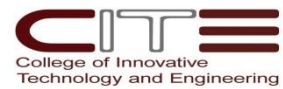

*By Curt Hopkins, Managing Editor, Hewlett Packard Labs*

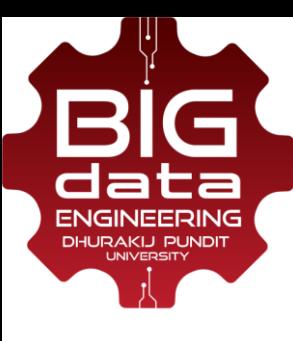

#### **Machine Learning: Problem Types**

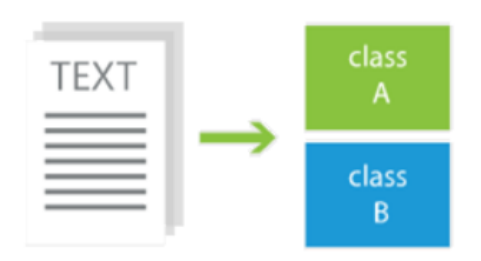

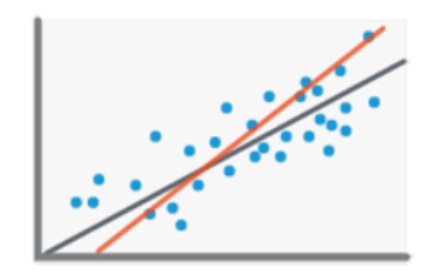

Classification (supervised - predictive)

Regression (supervised - predictive)

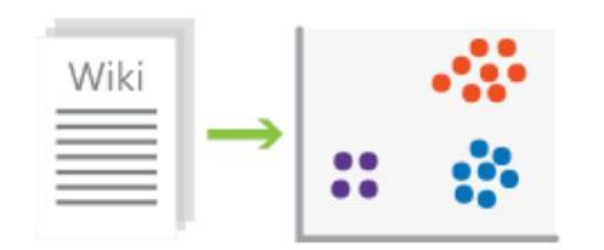

Clustering (unsupervised - descriptive)

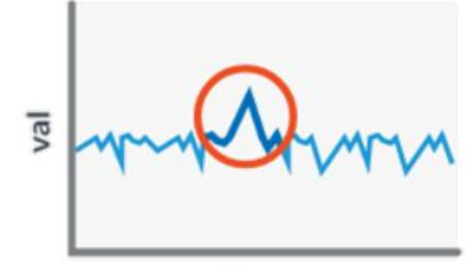

time

**Anomaly Detection** (unsupervised-descriptive)

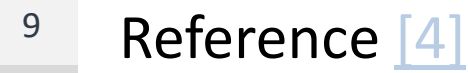

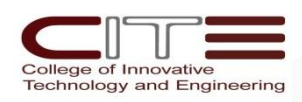

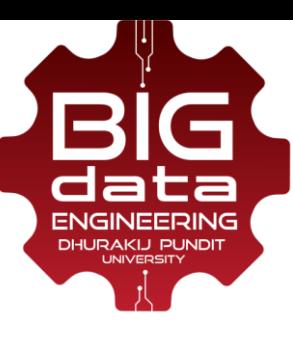

#### **Machine Learning: Classification Algorithms**

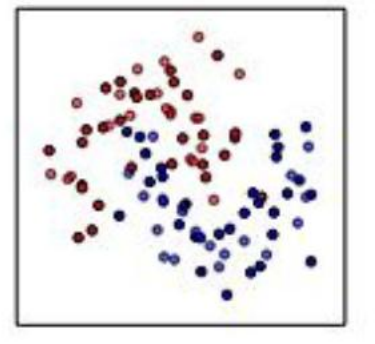

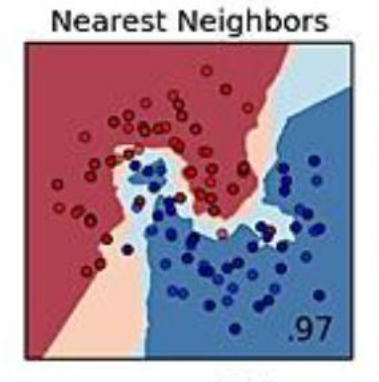

**Nearest Neighbors** 

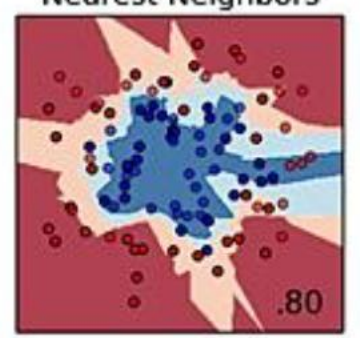

**Nearest Neighbors** 

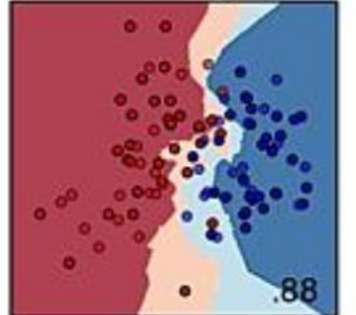

Linear SVM

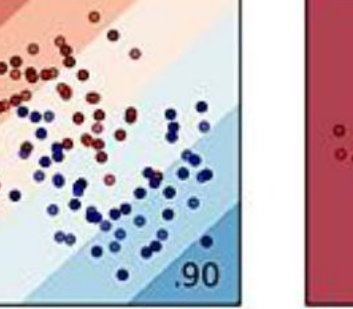

Linear SVM

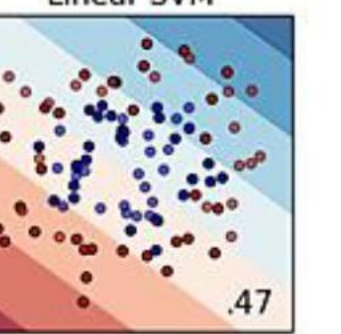

Linear SVM

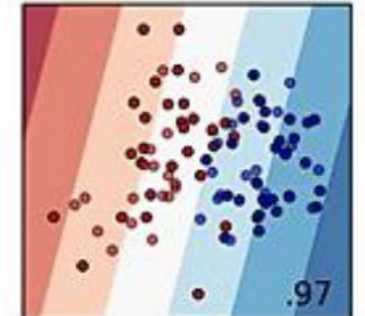

**Decision Tree** 

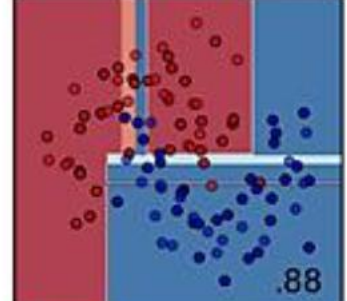

**Decision Tree** 

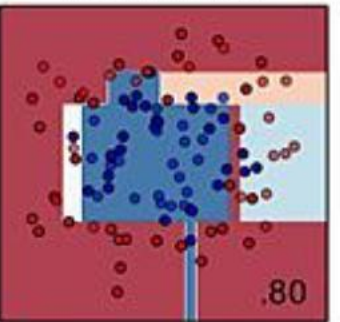

**Decision Tree** 

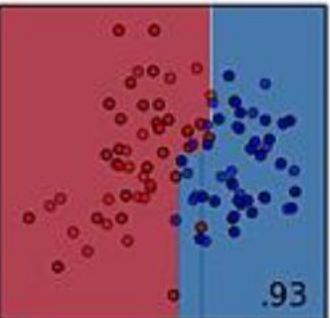

**Naive Bayes** 

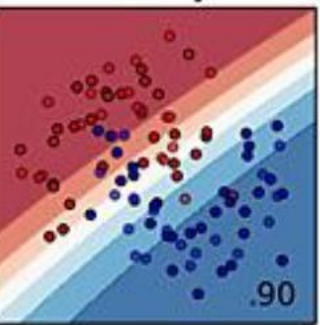

Naive Bayes

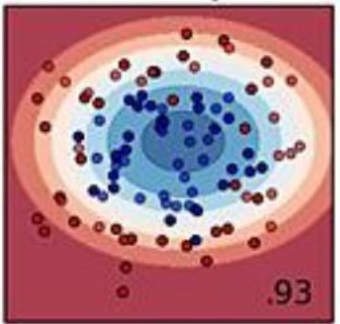

Naive Bayes

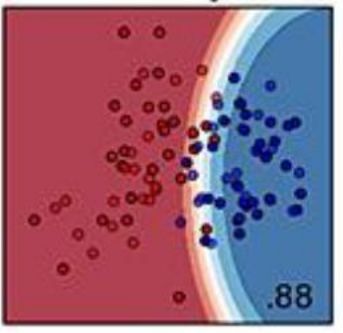

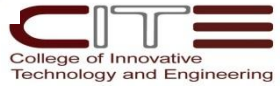

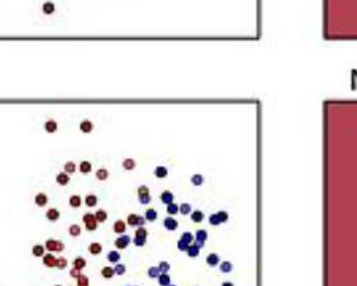

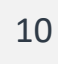

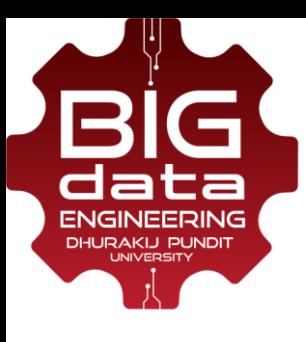

## **What is Deep Learning?**

- A subset of **machine learning** field
- Uses **deep artificial neural networks** as models
- Does not require feature engineering

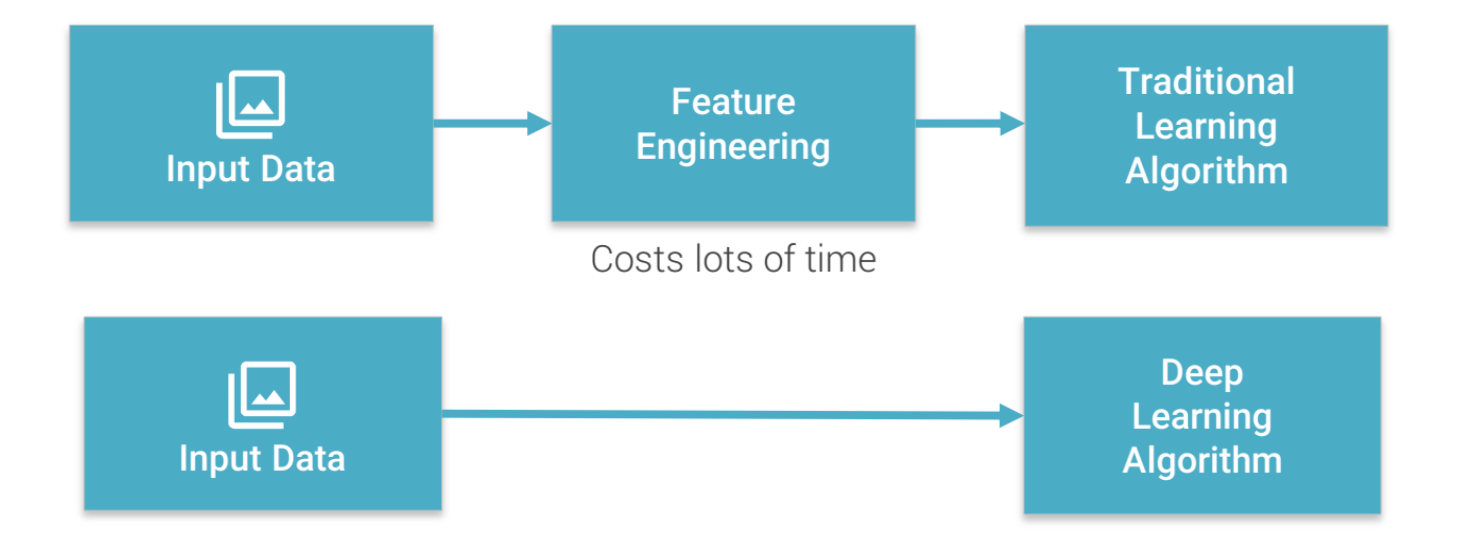

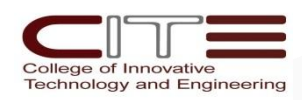

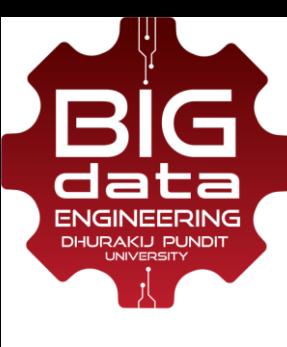

# **Hype or Reality?**

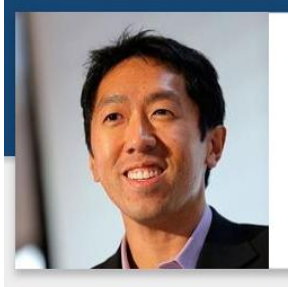

I have worked all my life in Machine Learning, and I've never seen one algorithm knock over benchmarks like Deep Learning - Andrew Ng (Stanford & Baidu)

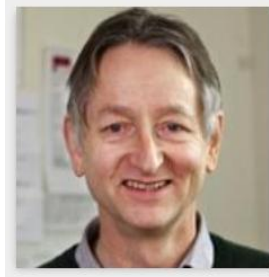

Deep Learning is an algorithm which has no theoretical limitations of what it can learn; the more data you give and the more computational time you provide, the better it is - Geoffrey Hinton (Google)

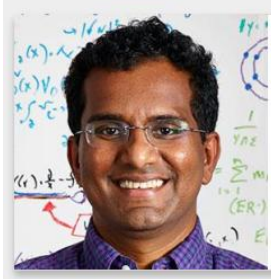

Human-level artificial intelligence has the potential to help humanity thrive more than any invention that has come before it  $-$  Dileep George (Co-Founder Vicarious)

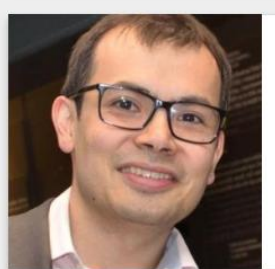

Reference [\[4\]](https://www.slideshare.net/LuMa921/deep-learning-a-visual-introduction)

For a very long time it will be a complementary tool that human scientists and human experts can use to help them with the things that humans are not naturally good - Demis Hassabis (Co-Founder DeepMind)

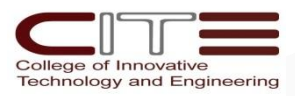

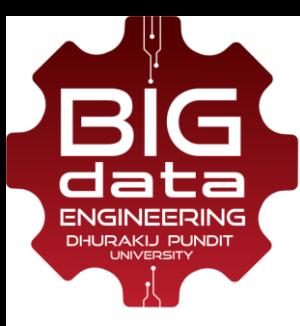

#### **The "one learning algorithm" hypothesis**

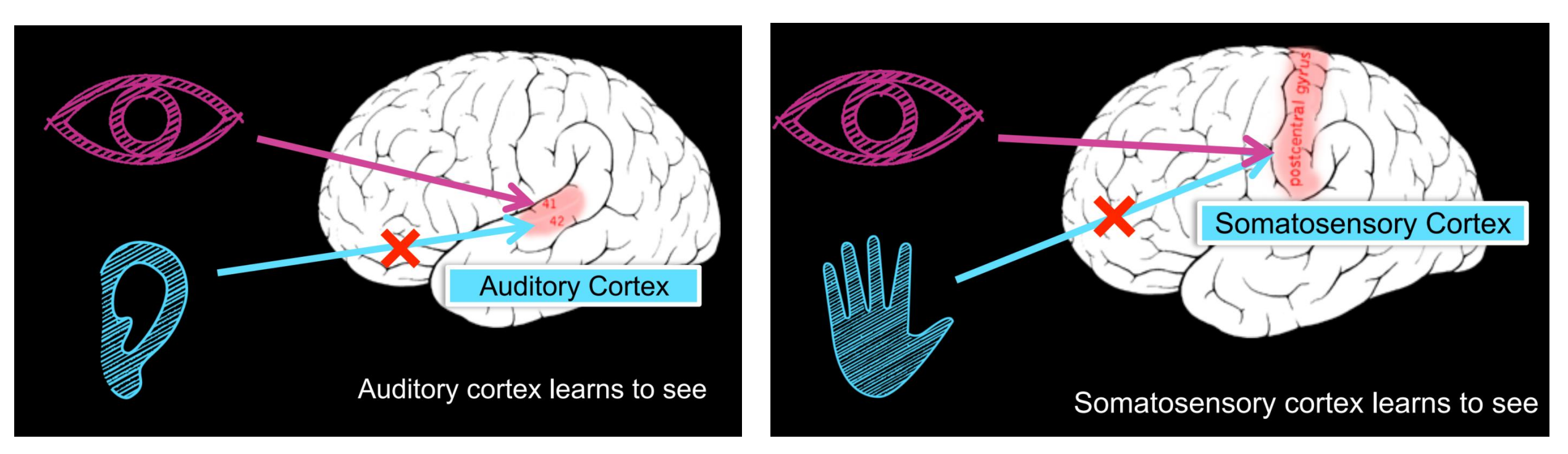

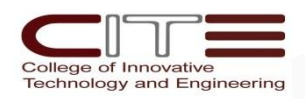

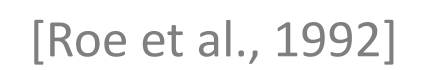

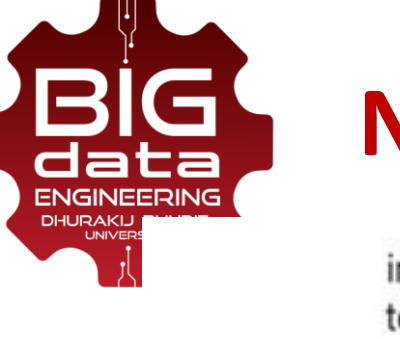

#### **Neurons in the Brain VS Artificial Neurons**

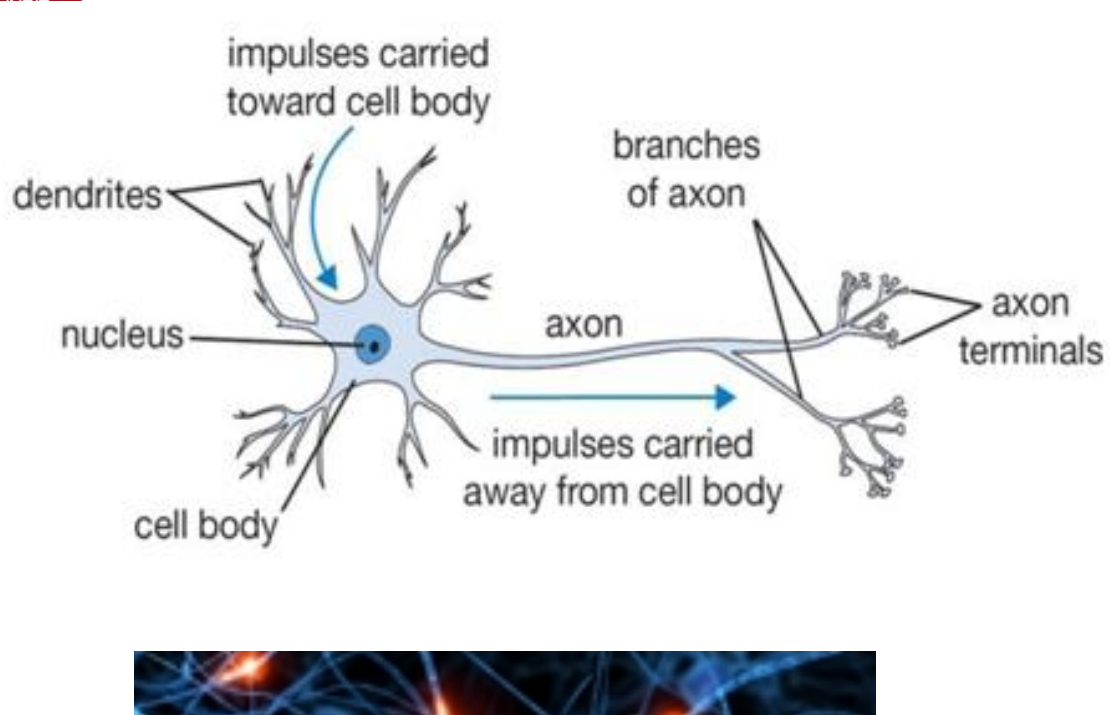

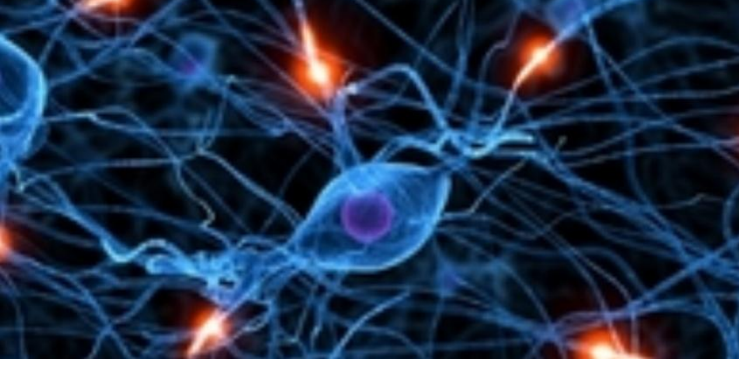

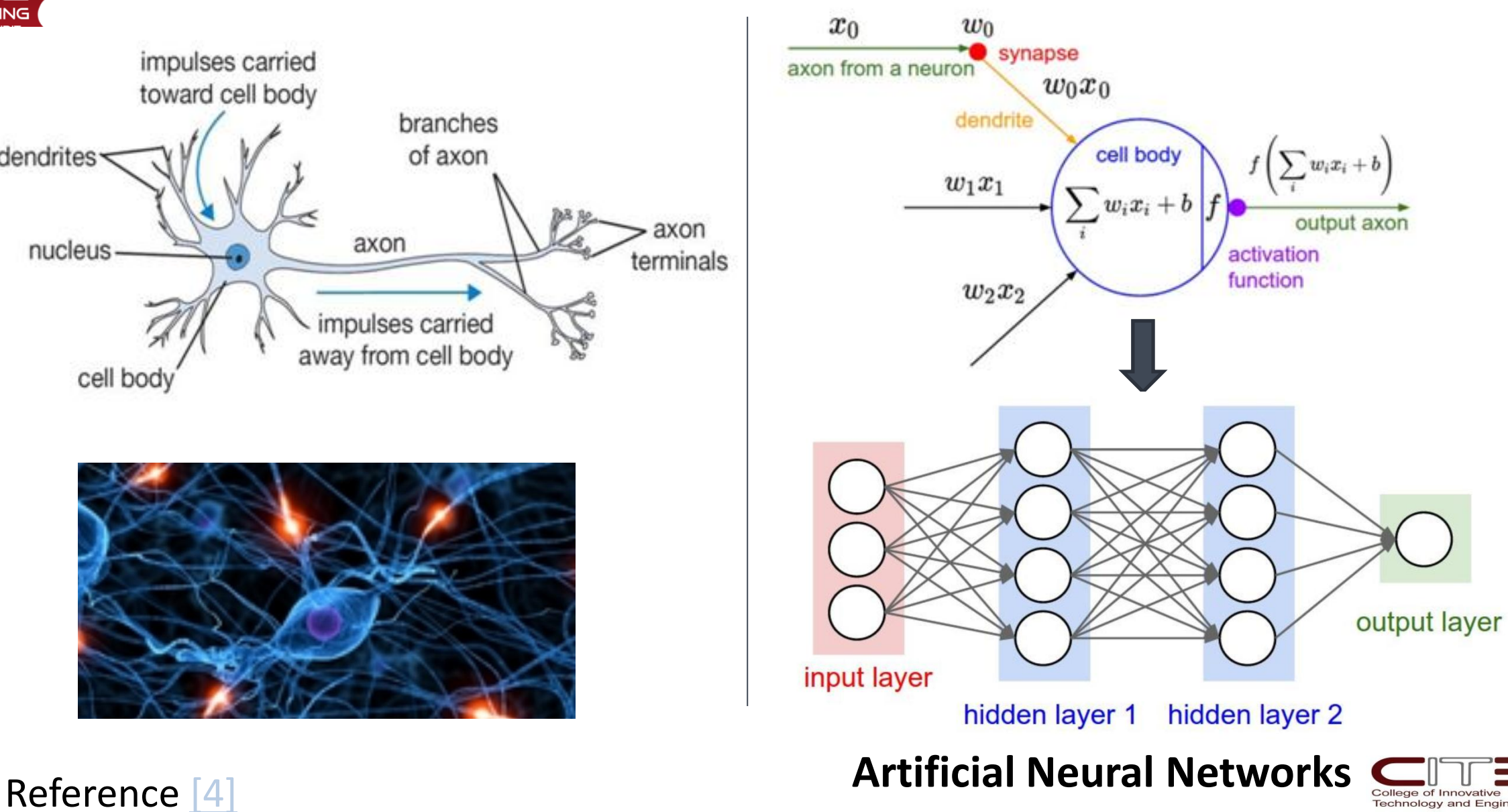

**Technology and Engineering** 

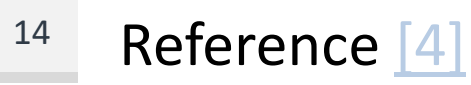

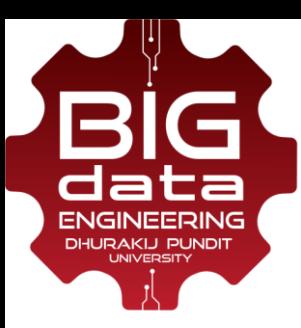

#### **Non-linear Activation Function**

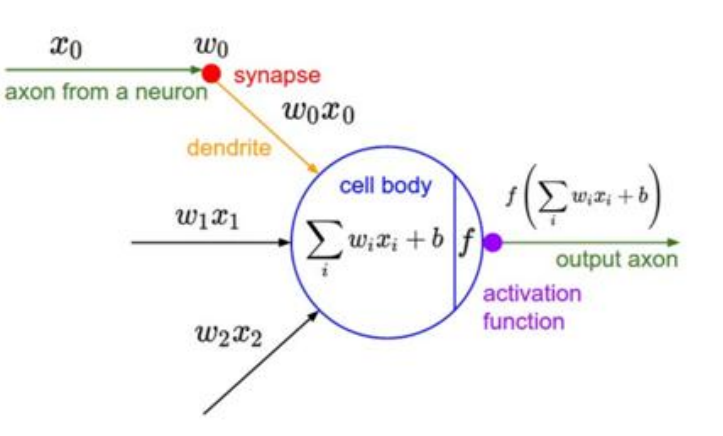

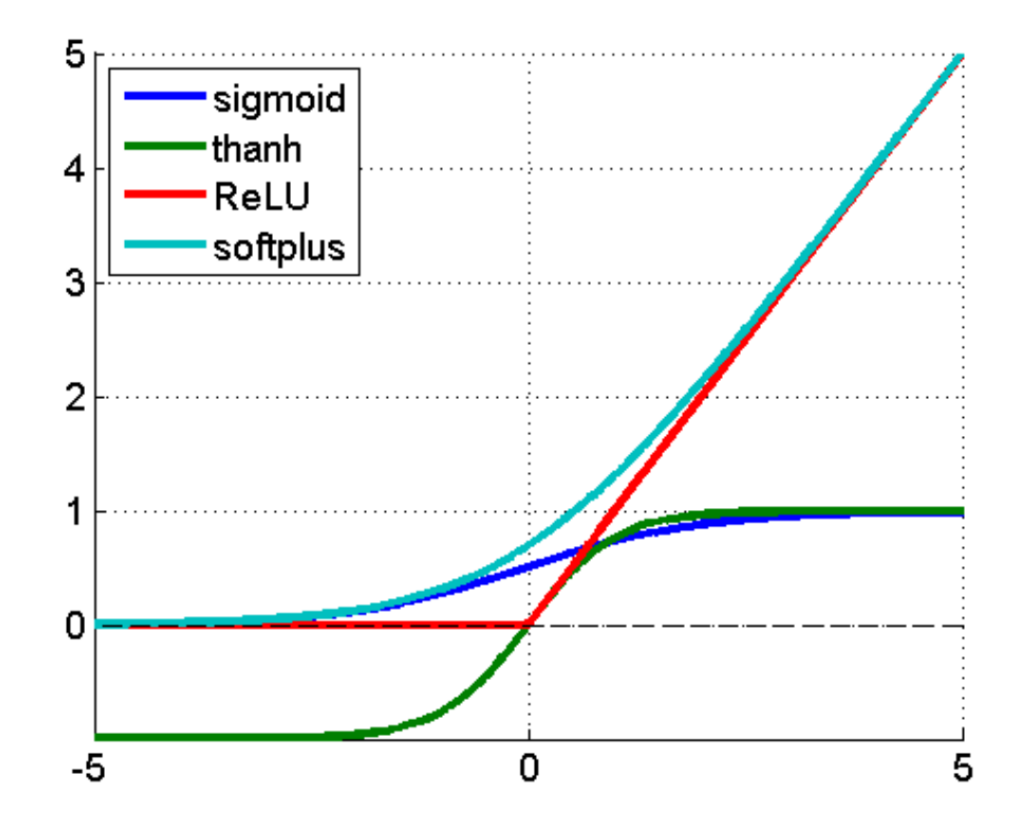

#### **ReLU, max(0, x)**

- used by **most deep networks**
- much faster training time
- prevent **gradient vanishing** problem

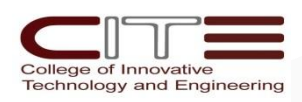

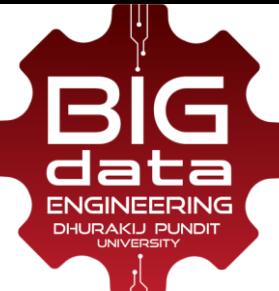

#### **Artificial Neural Networks: The Training Process**

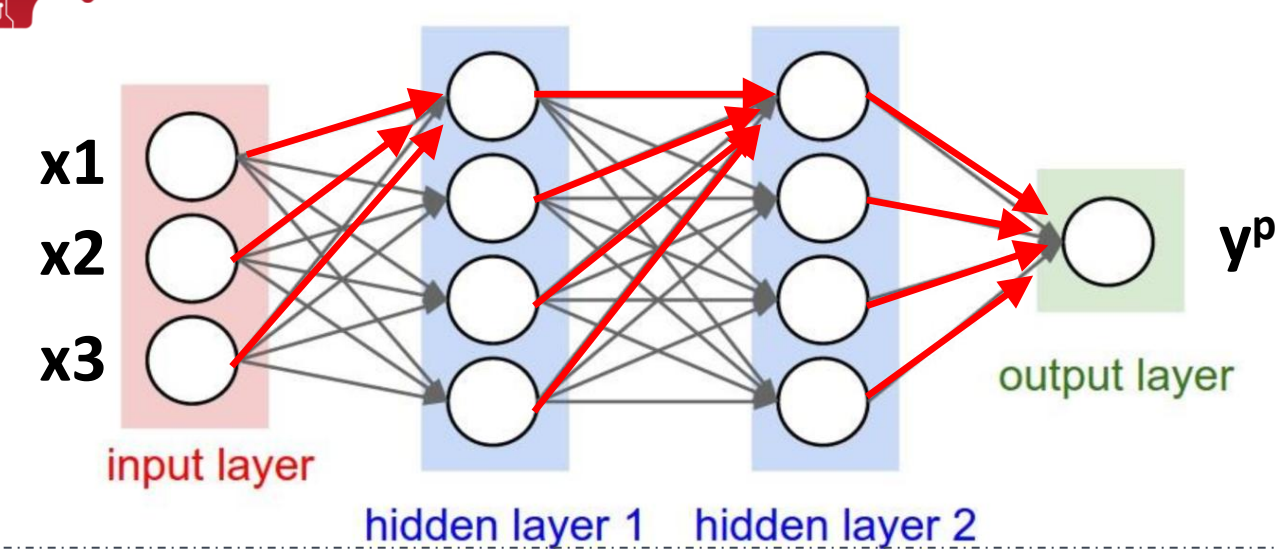

#### **Forward Propagation**

- Sample labeled data (x1, x2, x3, **Y**)
- **Forward** it through the network

to get **predictions (y p )**

**Error**output layer input layer hidden layer 1 hidden layer 2

#### **Backward Propagation**

- **F** Compute the Error  $(Y y^p)$
- Update the connection weight using **gradient descent**

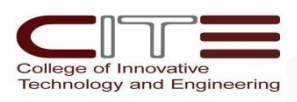

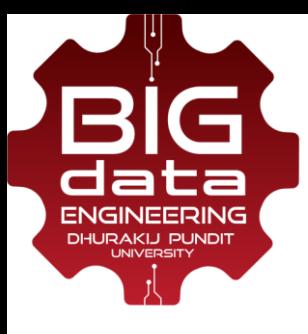

#### **Gradient Descent**

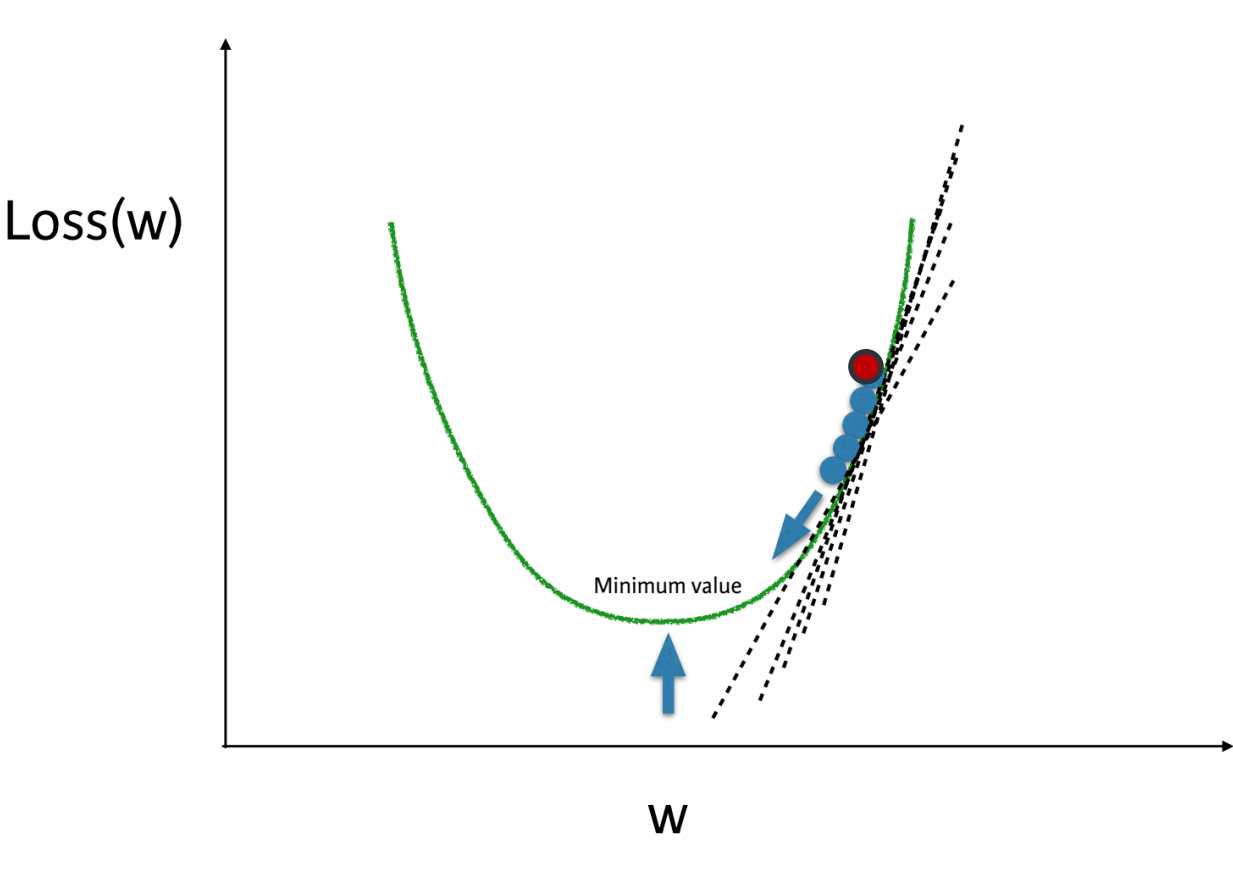

#### Imagine you are in **a pitch dark field**  and want to find the **lowest point**

- **Feel the ground** to see how it slopes
- Take a **small step downhill**  (learning rate)
- **Repeat until** it is **uphill** in every direction

#### **Update each weight (w)**

 $w_{\text{new}} = w - (learning rate * slope)$ 

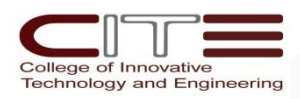

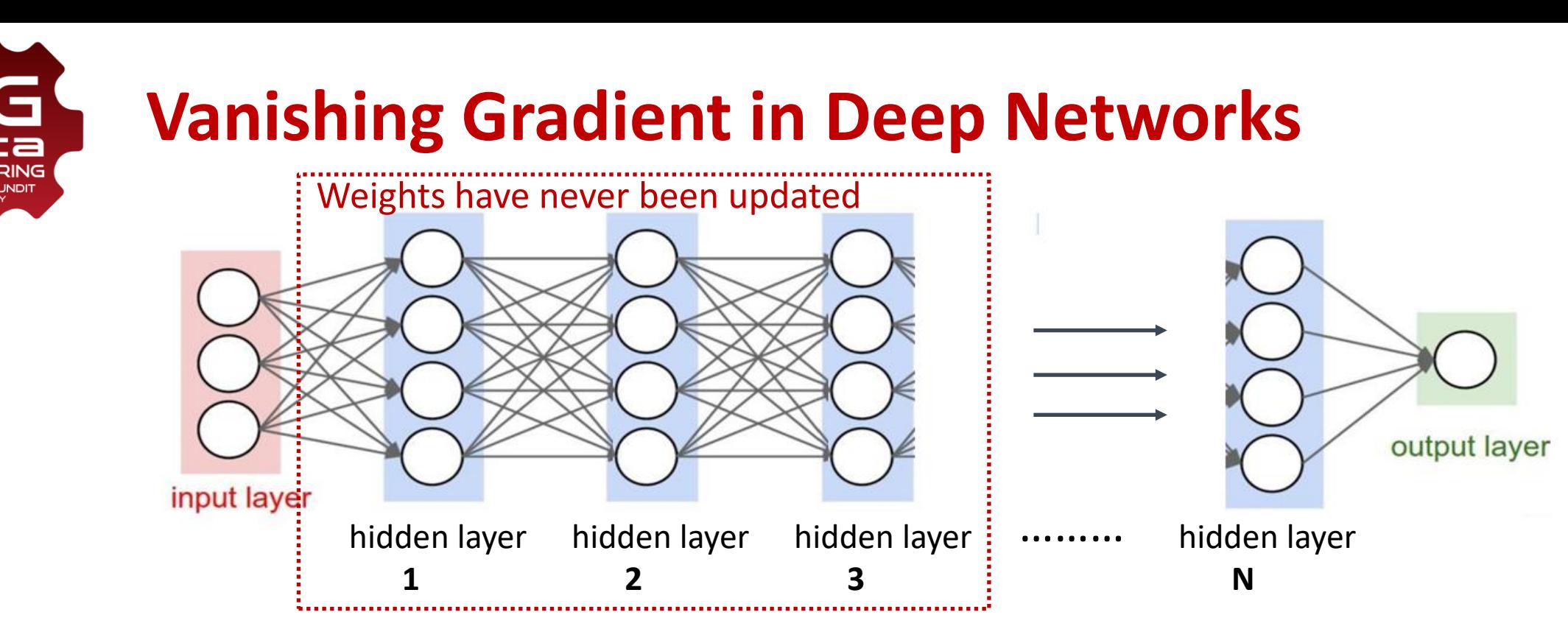

- Connection **weights** of the **first** couple hidden layers have **never** been **updated**.
	- Unfortunately, they are **random weights.**
- In 2006, **Geoff Hinton et. al**. showed how a many-layered neural networks could be effectively **pre-trained one layer at a time**, treating each layer in turn as an unsupervised **restricted Boltzmann machine**, then fine-tuning it using supervised backpropagation. echnology and Engineerin

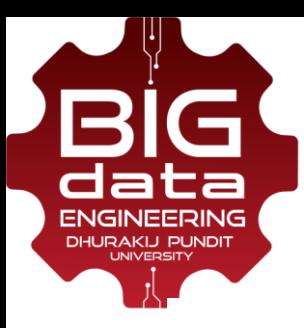

19

#### **A brief History of ANNs**

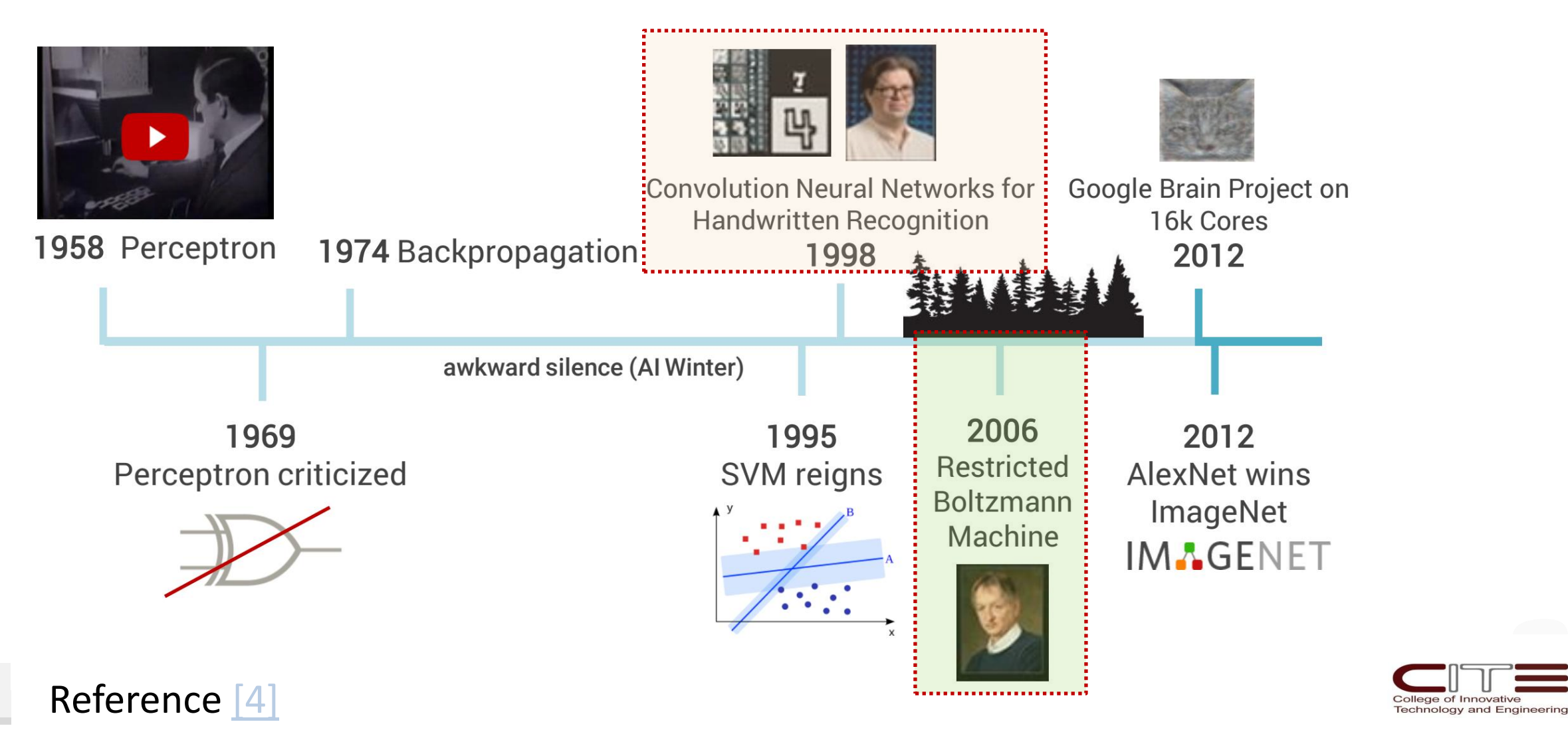

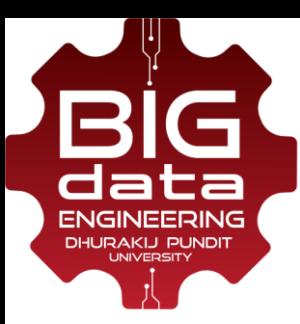

## **Inspired by the Visual Cortex Brain**

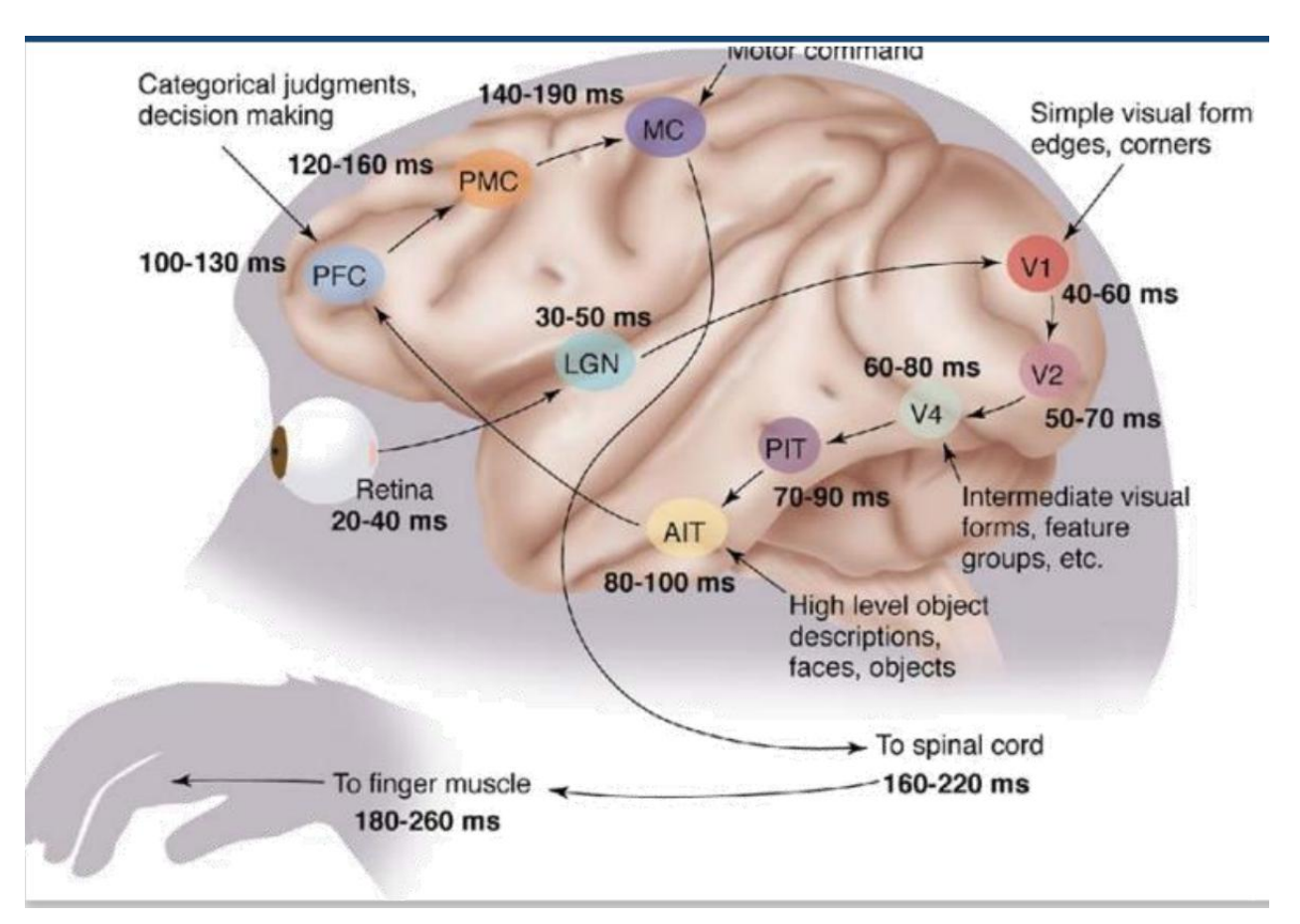

#### In the visual cortex:

- The first hierarchy of neurons (**V1**) are sensitive to specific edges, corners.
- The brain regions further down the visual pipeline (PIT, AIT) are sensitive to more complex structure such as faces, objects.

#### **=> Convolutional Nueral Networks (CNNs)** [Yann Lecun, 1998]

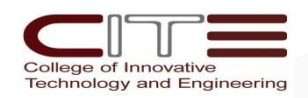

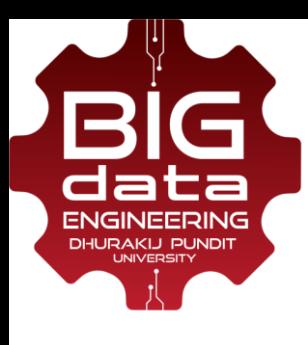

#### **CNNs Architecture**

- Consists of a hierarchy of layers
- The output layer makes predictions

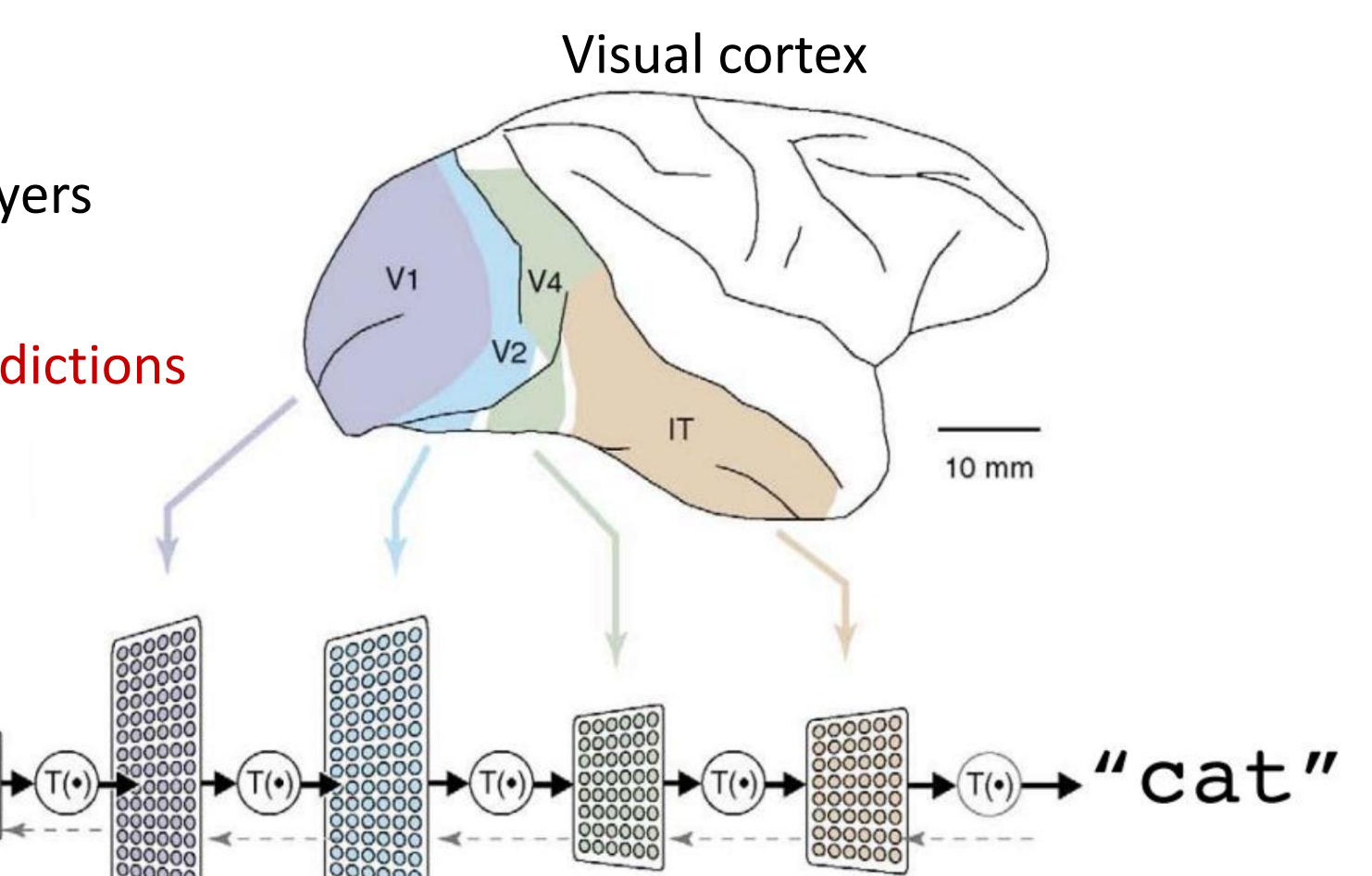

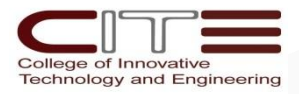

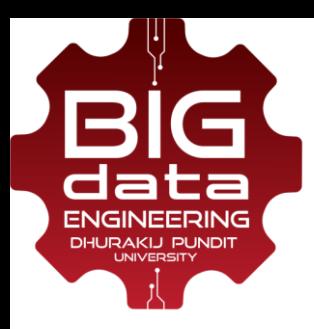

#### **CNNs Architecture**

- Each layer transforms input data into more abstract representation (e.g. edge -> nose-> face).
- The **output layer** combines those features to make predictions.

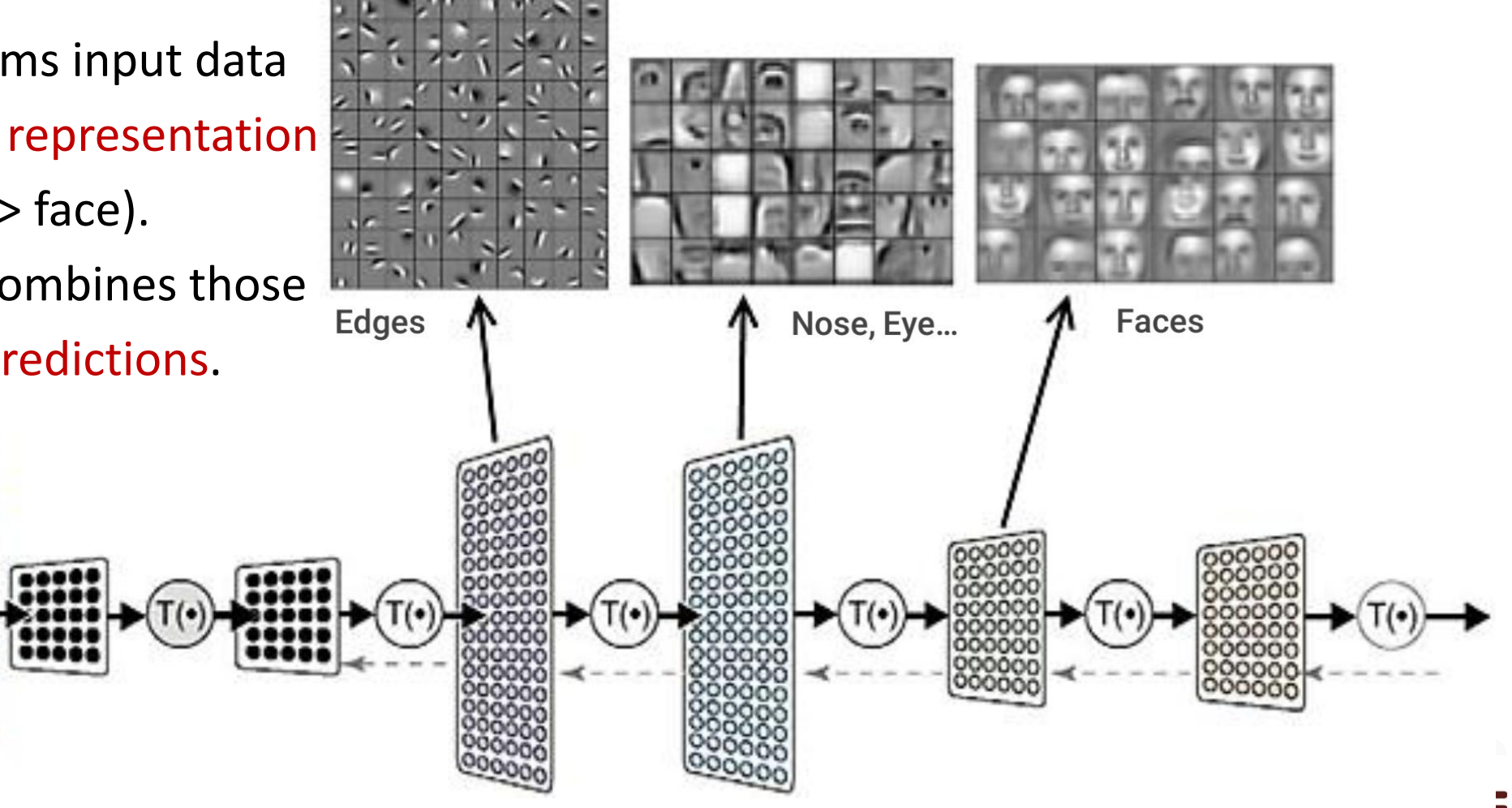

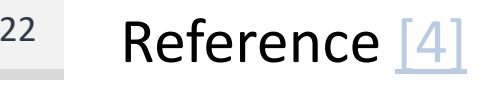

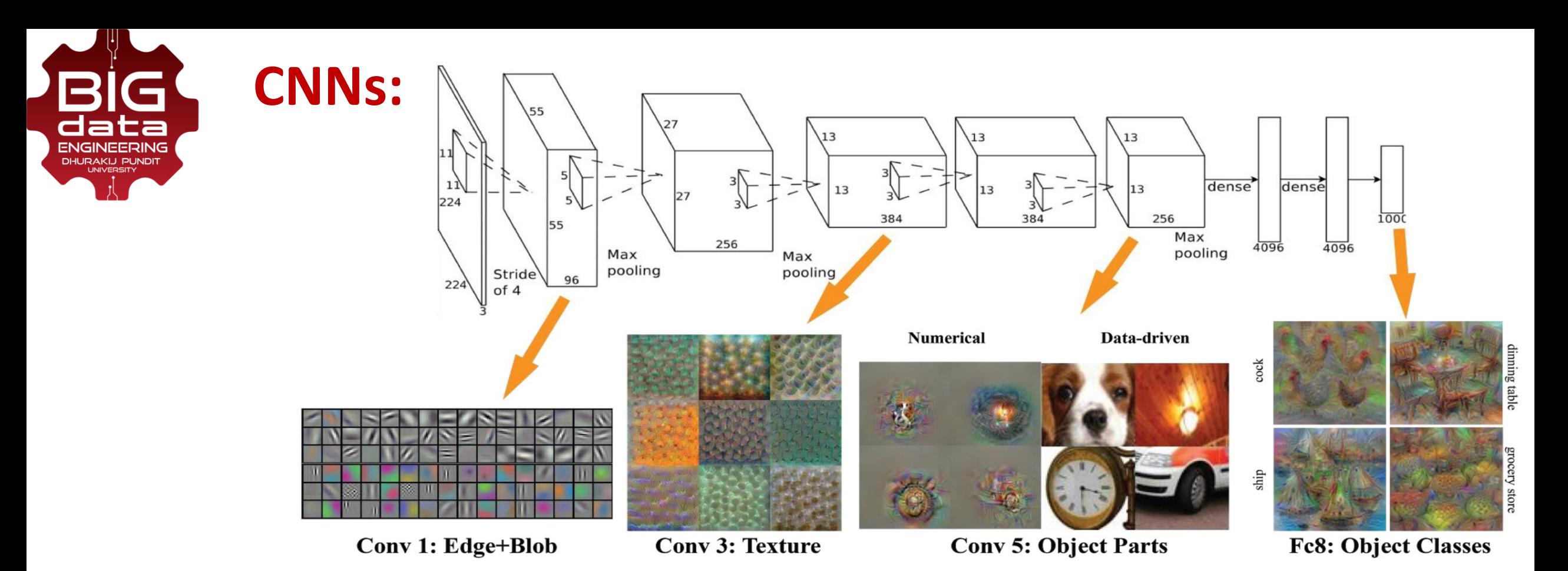

#### **Convolutional Layer**

- Is a **feature detector**
- Learn to **filter out** not needed info using **kernels**

#### **Pooling Layers**

- compute max or average value of a particular feature over a region
- Downsizing input images

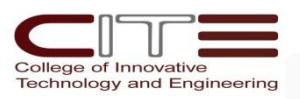

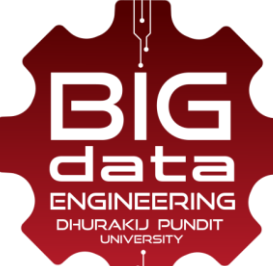

#### **Convolutional Layer**

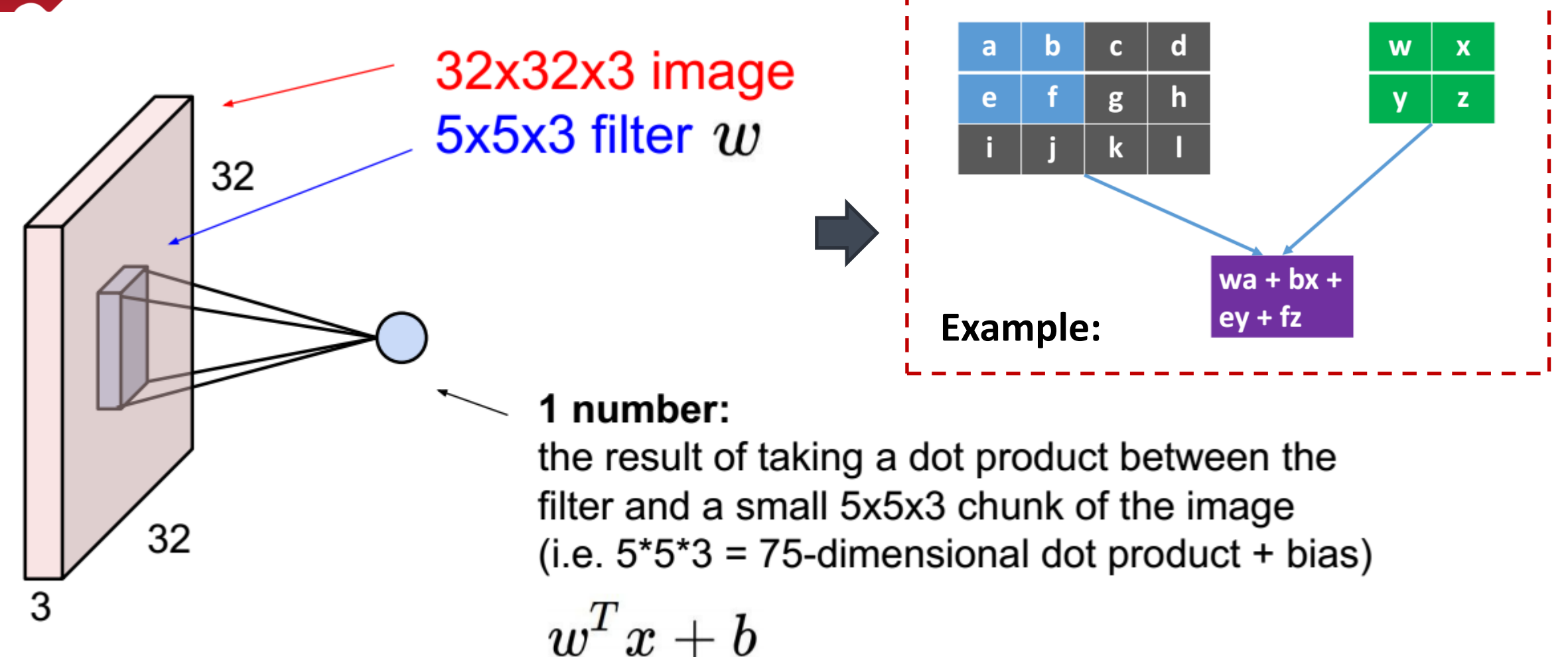

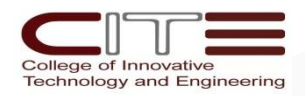

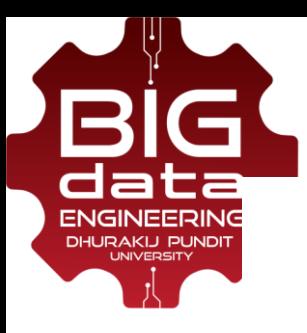

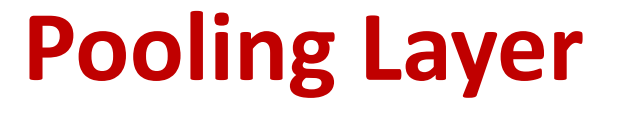

Single depth slice

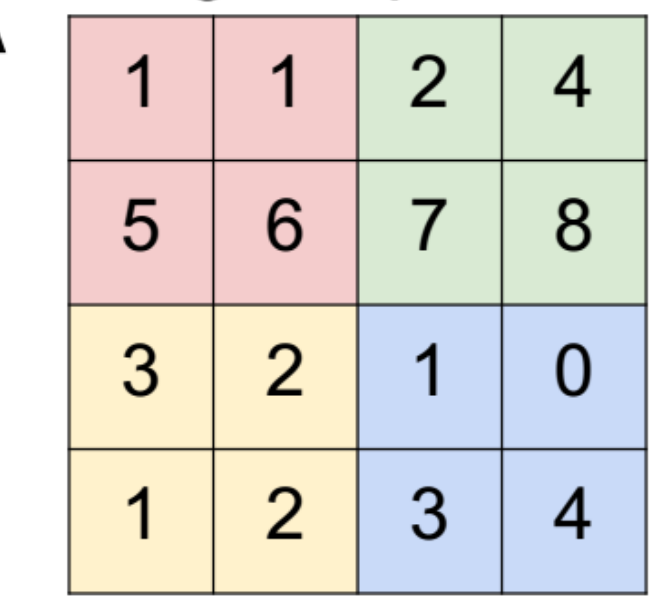

y

max pool with 2x2 filters and stride 2

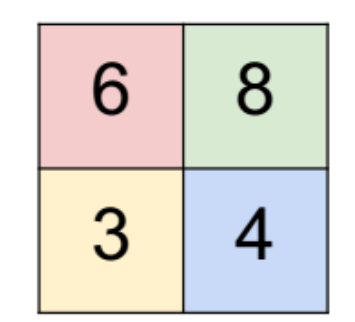

- Preserve the features
- Account for possible textures or distortions
- Reduce the feature size
- Prevent overfitting

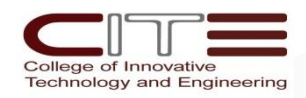

X

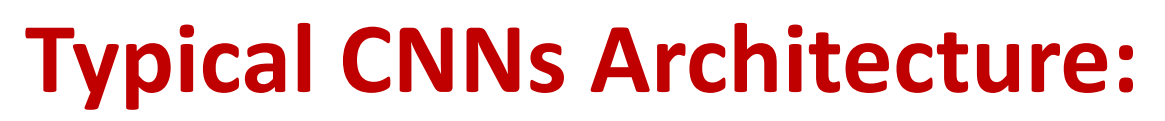

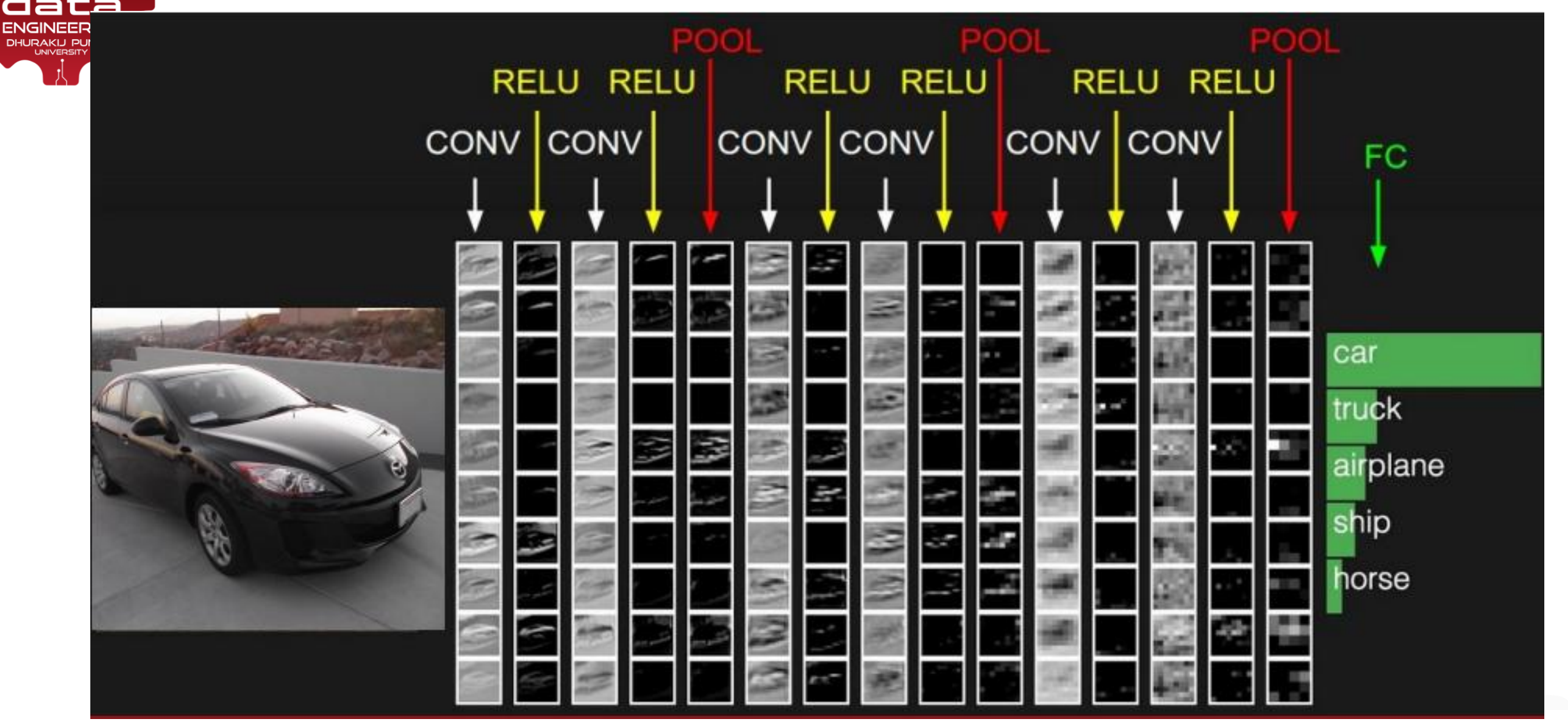

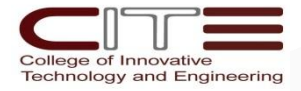

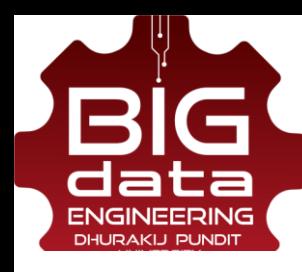

27

#### **CNNs Architecture:**

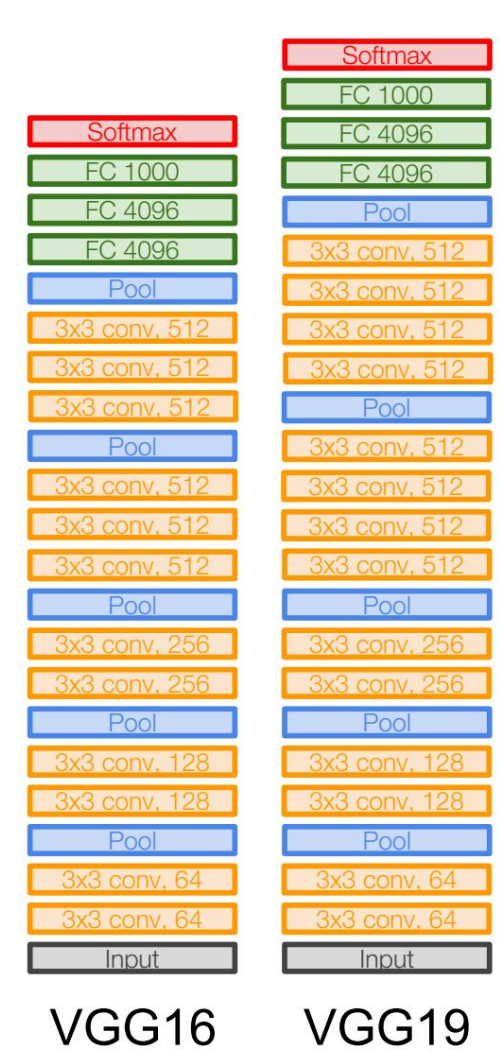

Reference [\[5\]](http://cs231n.stanford.edu/slides/2017/cs231n_2017_lecture5.pdf)

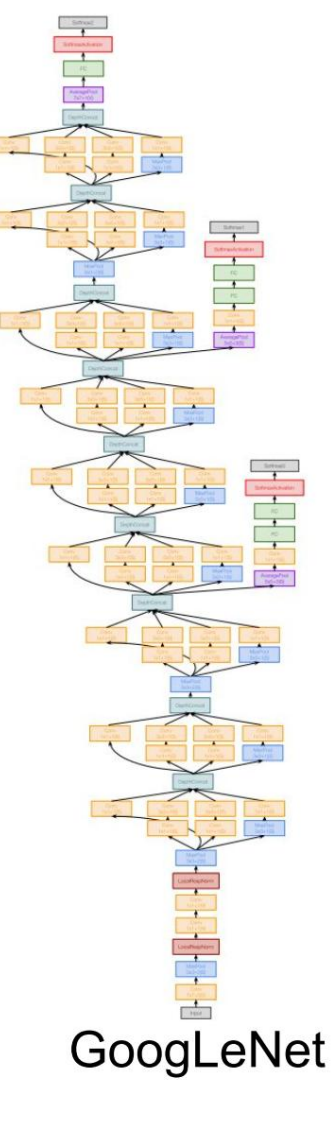

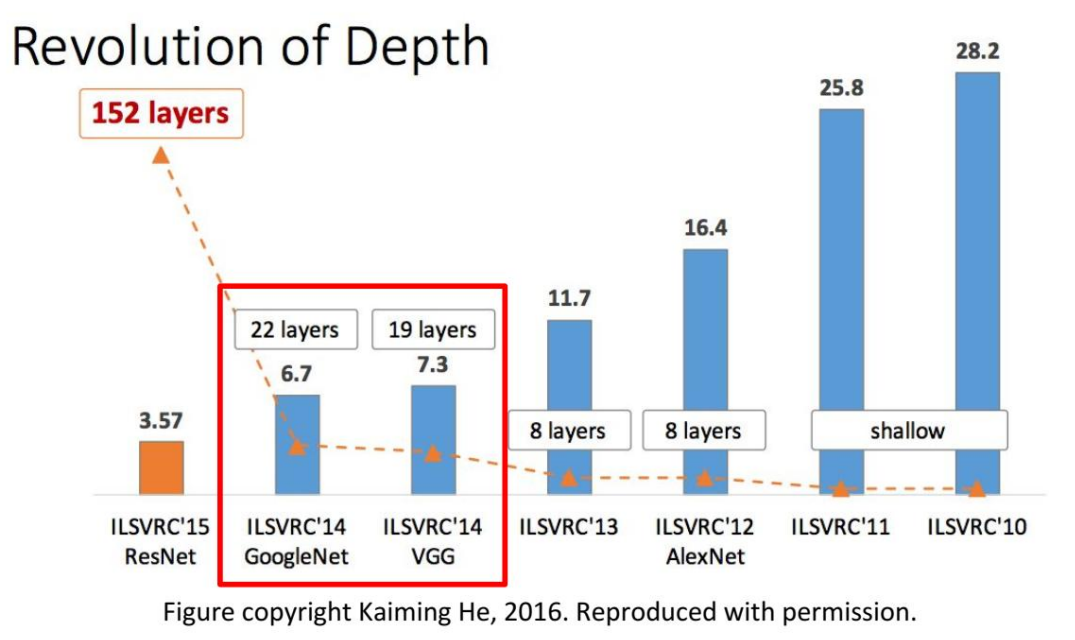

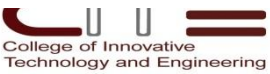

# **APPLICATIONS OF DEEP LEARNING** 02

# **\*COMPUTER VISION**

02 June 2018 28

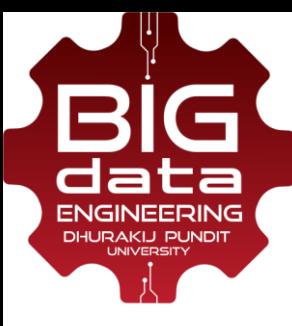

#### **Object Classification**

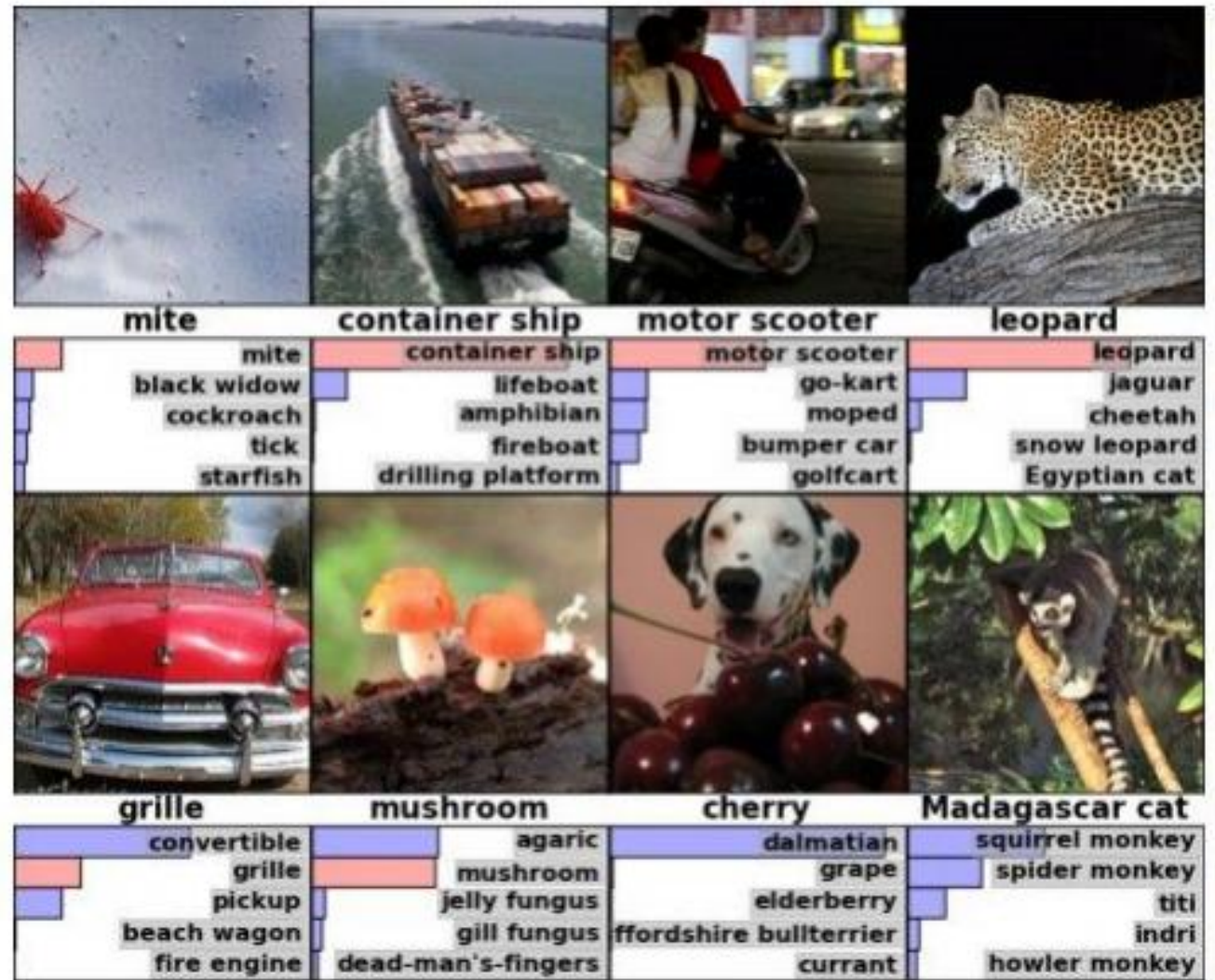

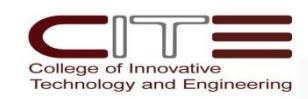

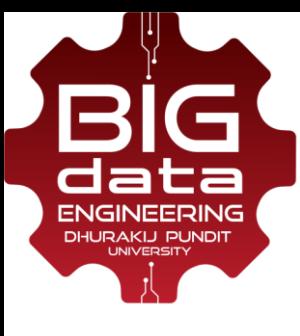

#### **Image Retrieval**

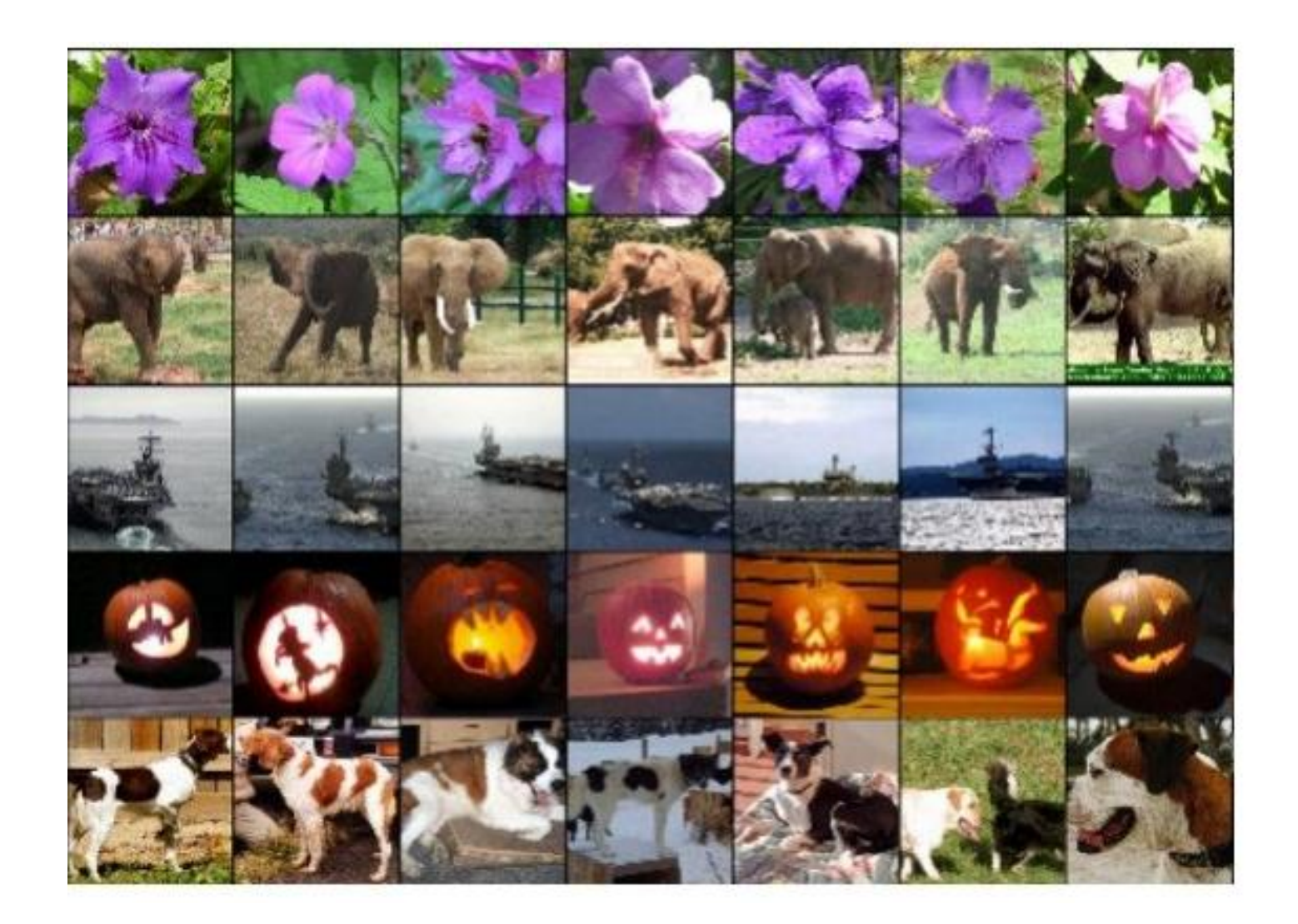

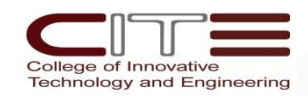

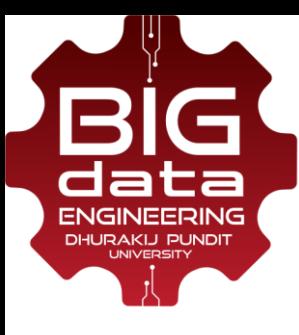

#### **TensorFlow Object Detection API [2016]**

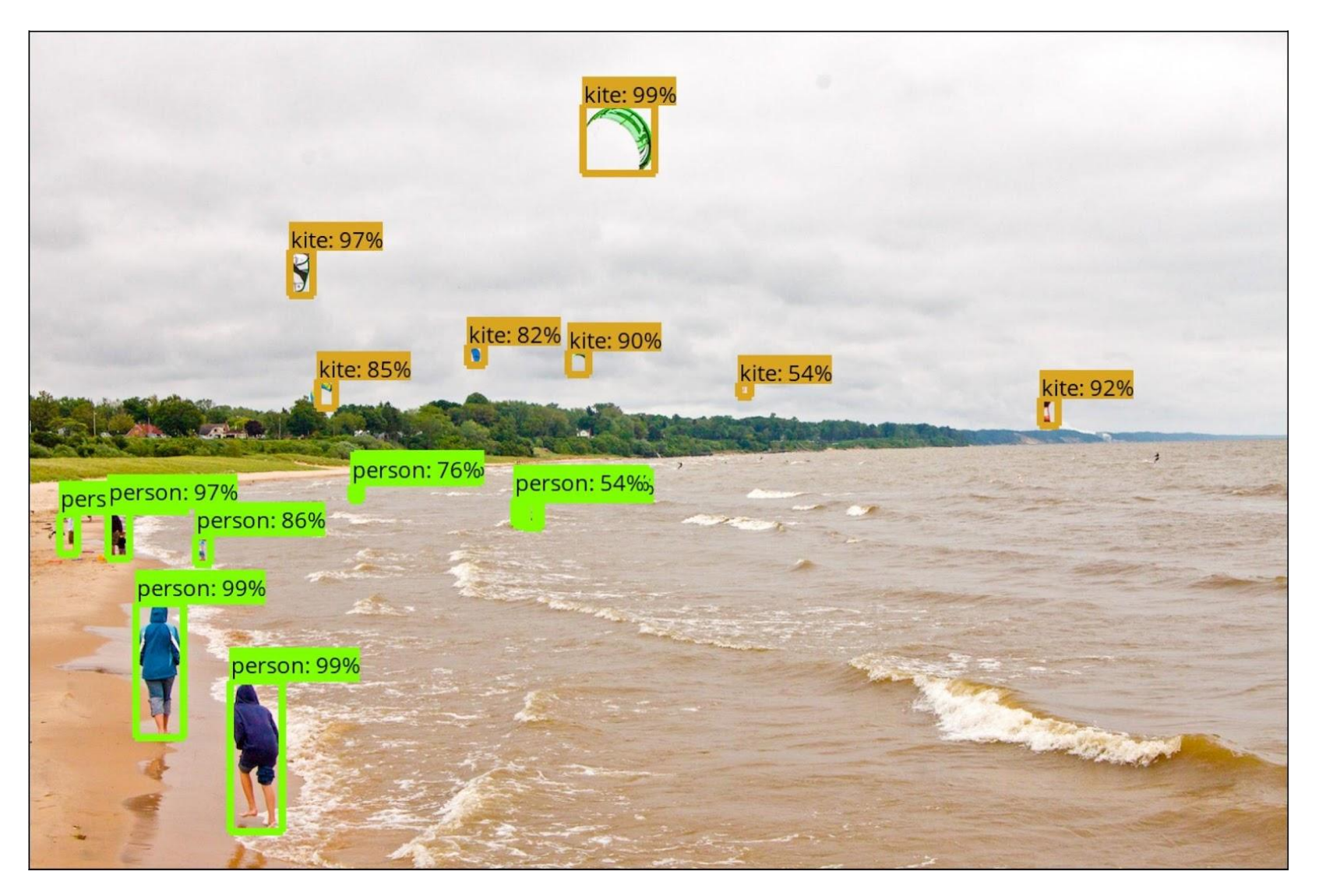

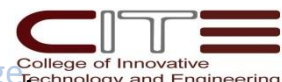

Detected objects in a sample image (from the [COCO](http://mscoco.org/) dataset) made by one of our models. Image credit: [Michael Miley,](https://www.flickr.com/photos/mike_miley/) [original image](https://www.flickr.com/photos/mike_miley/4678754542/in/photolist-88rQHL-88oBVp-88oC2B-88rS6J-88rSqm-88oBLv-88oBC4) ed Innovative of Innovative

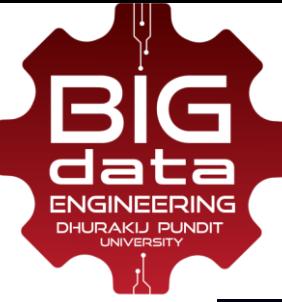

## **YOLOv3: Real-time Object Detection [2018]**

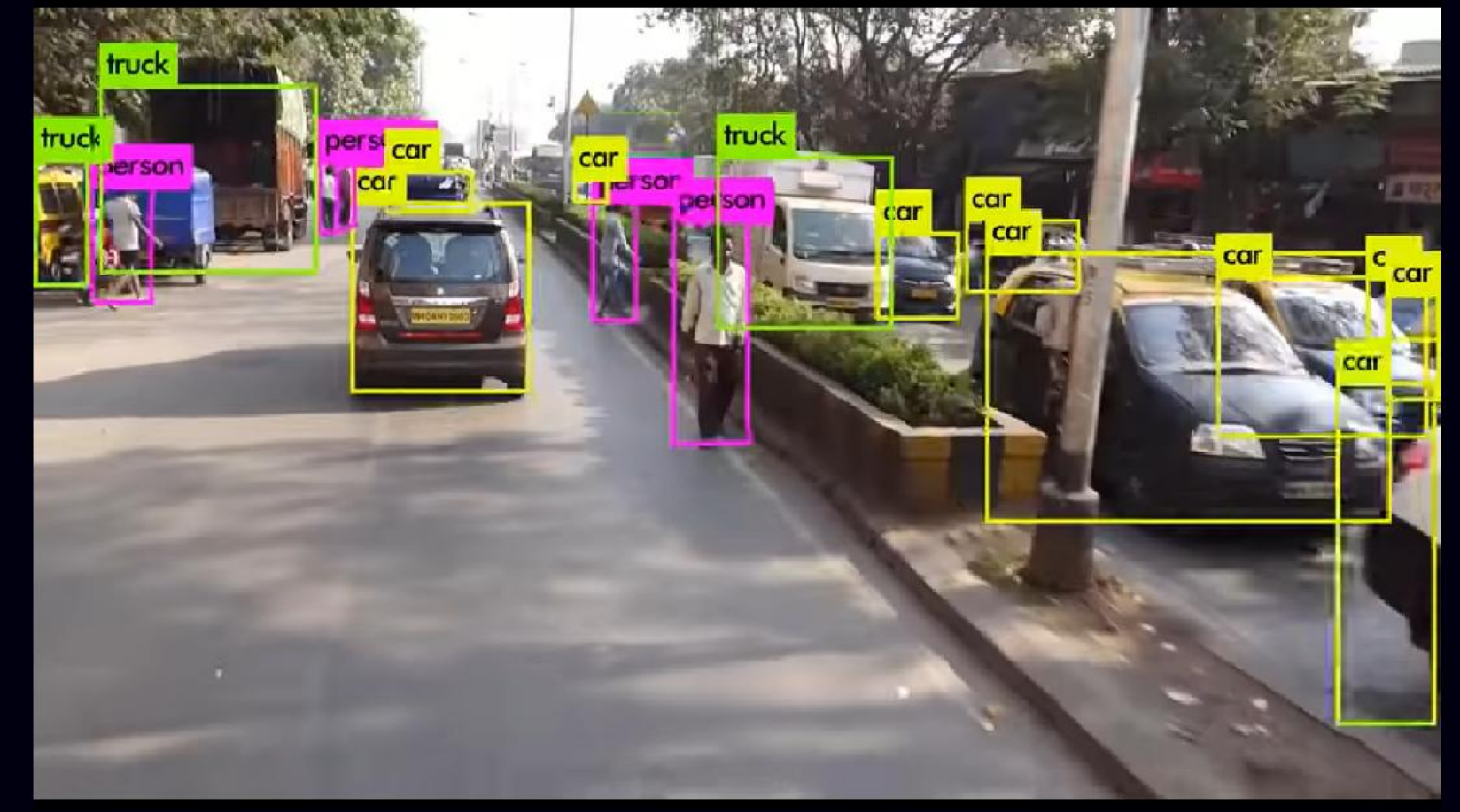

**YOLOv3-608** • **mAP: 57.9**

• **FPS: 20**

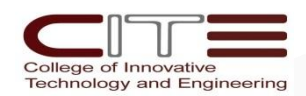

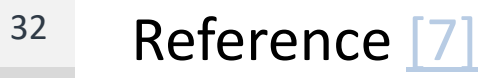

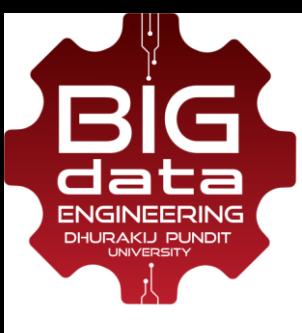

#### **Image Segmentation**

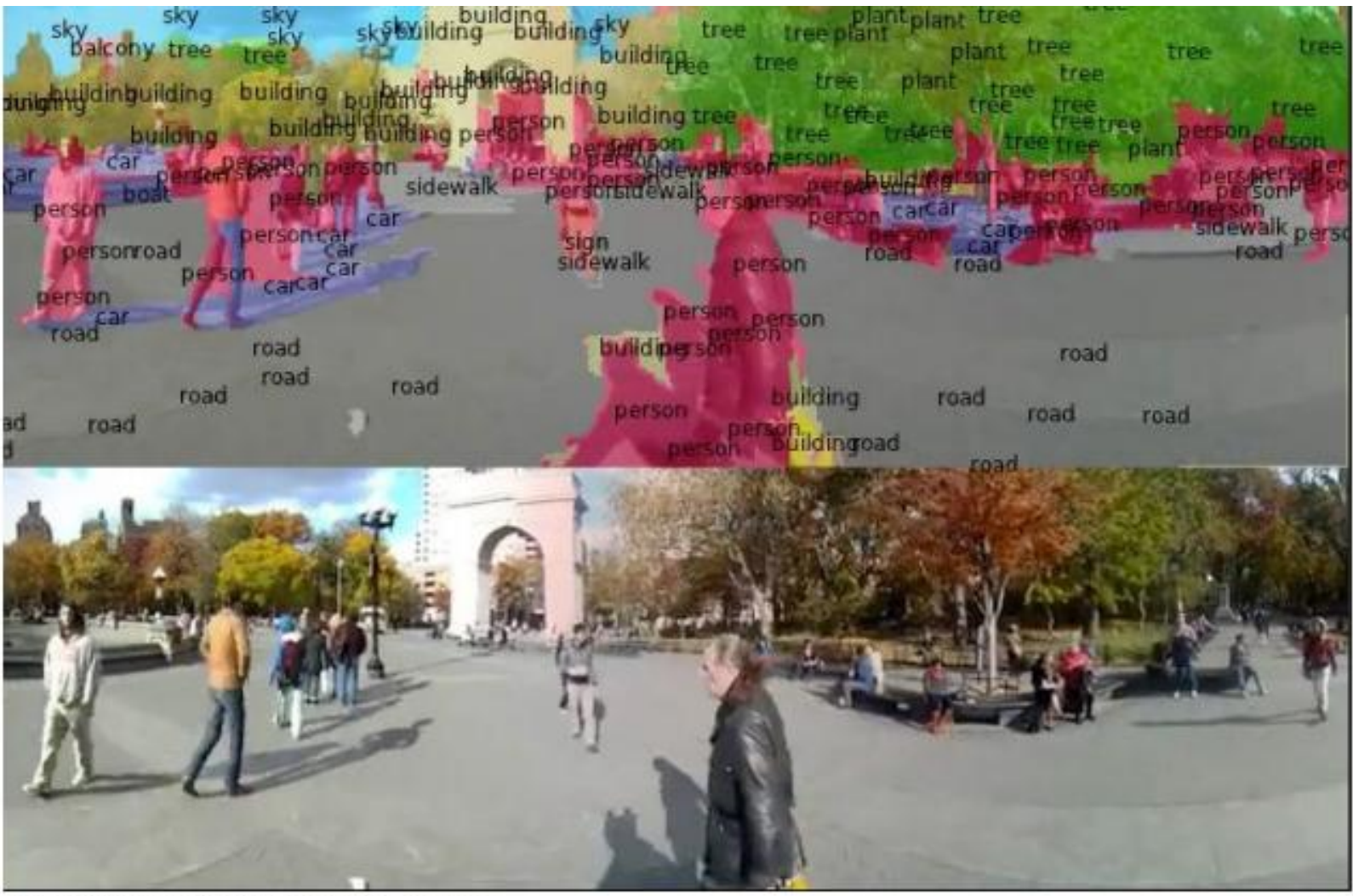

Figures copyright Clement Farabet, 2012. Reproduced with permission.

[Farabet et al., 2012]

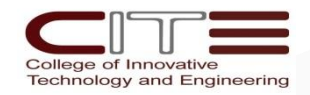

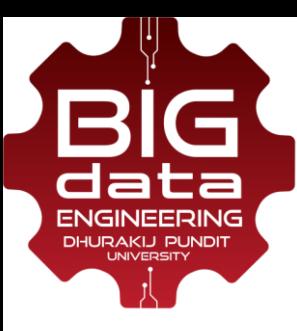

#### **Mask R-CNN: Object Detection & Segmentation**

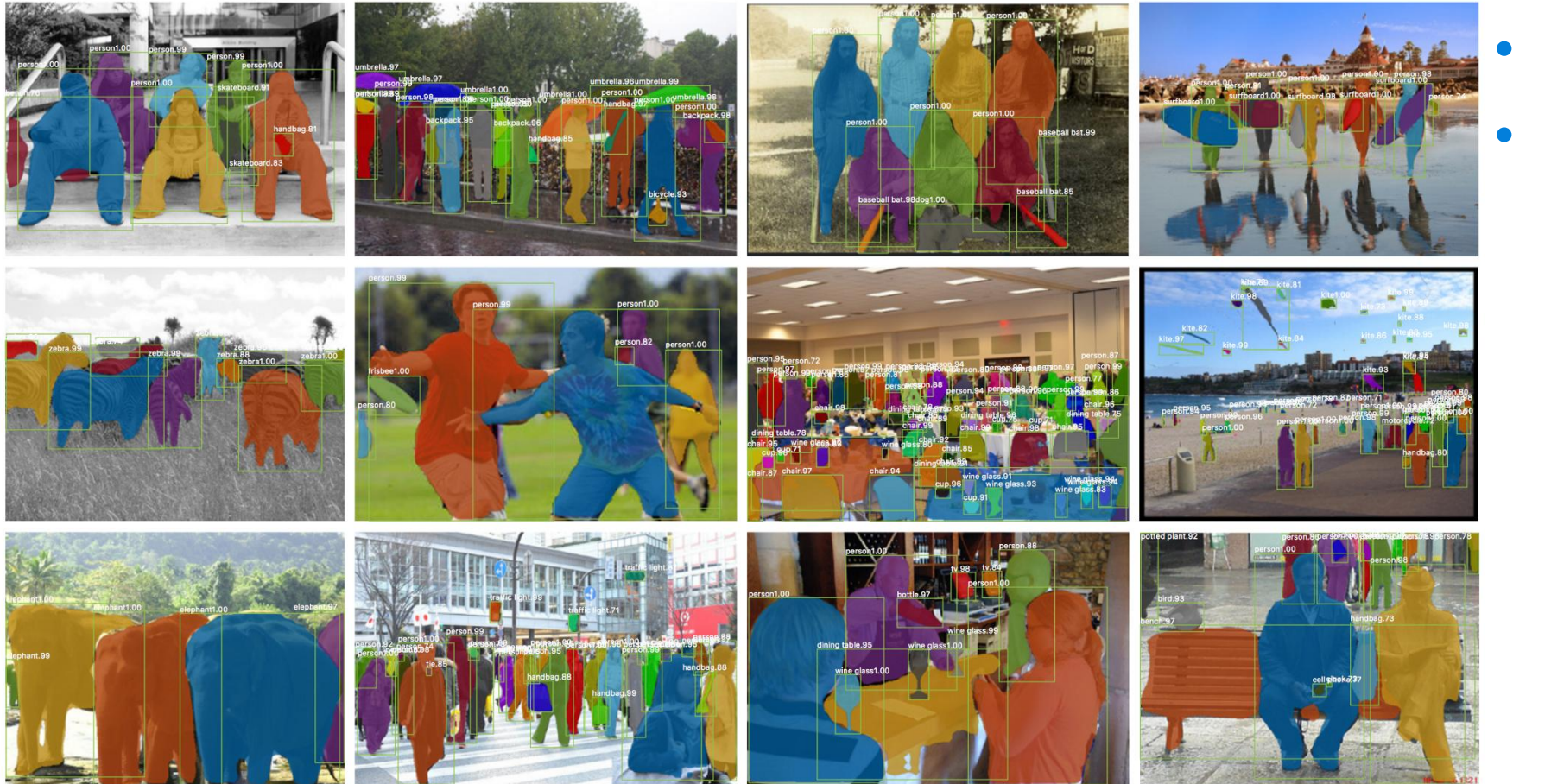

• **Facebook research**

• **2017**

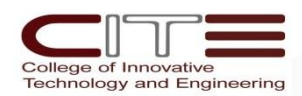

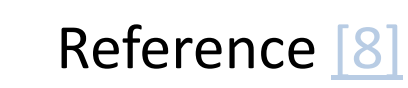

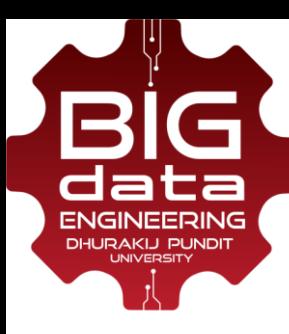

## **Mask R-CNN: pose estimation & instance segmentation**

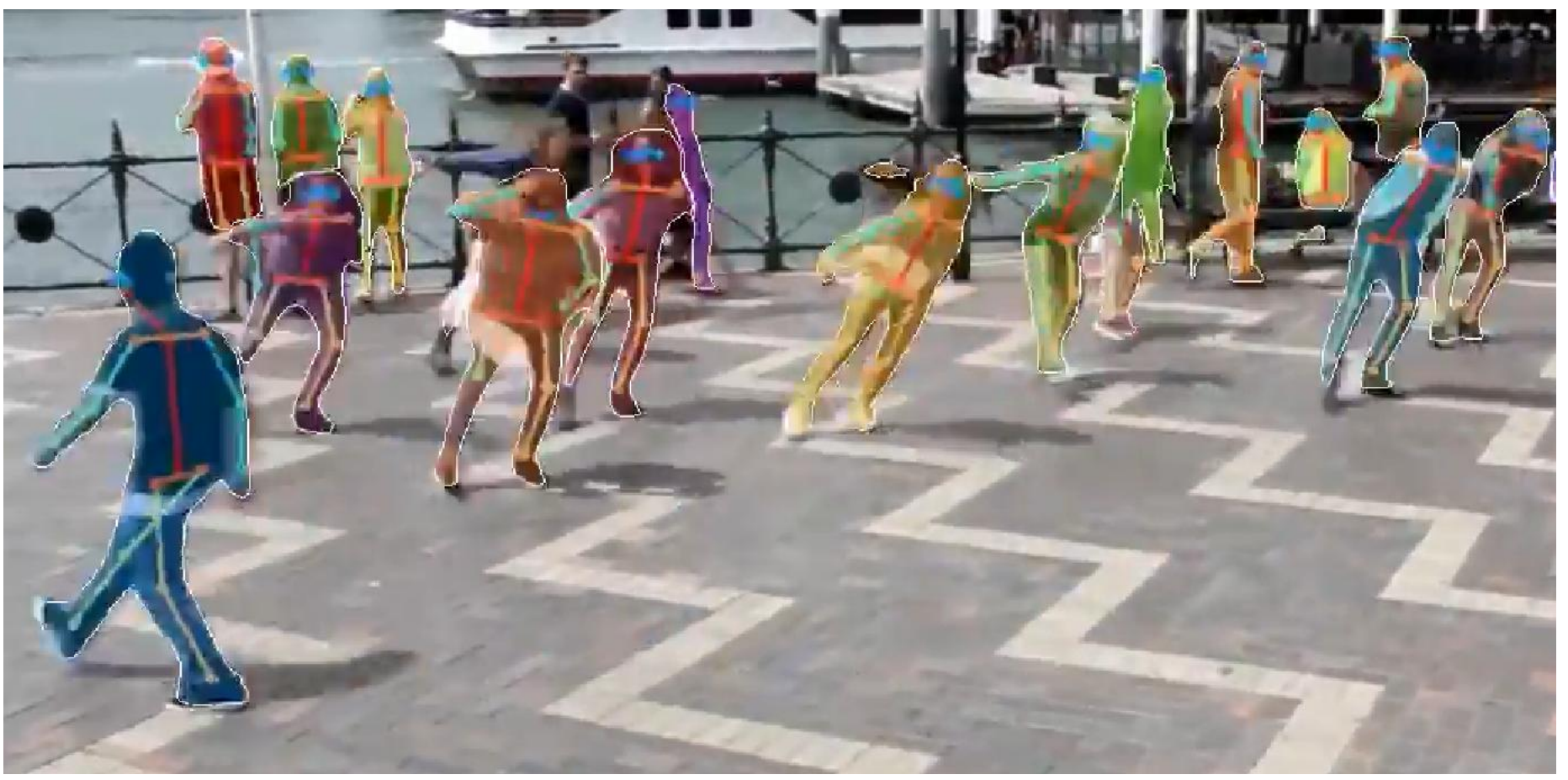

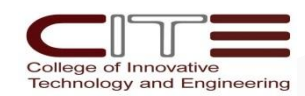

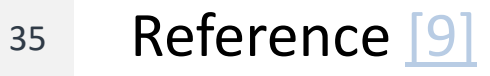

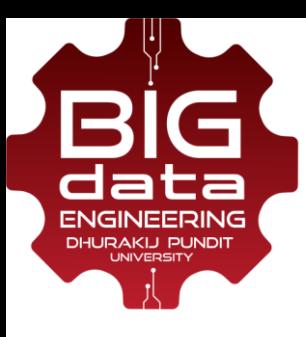

#### **My Research Topics:**

## **Alcohol Brand Logos Classification**

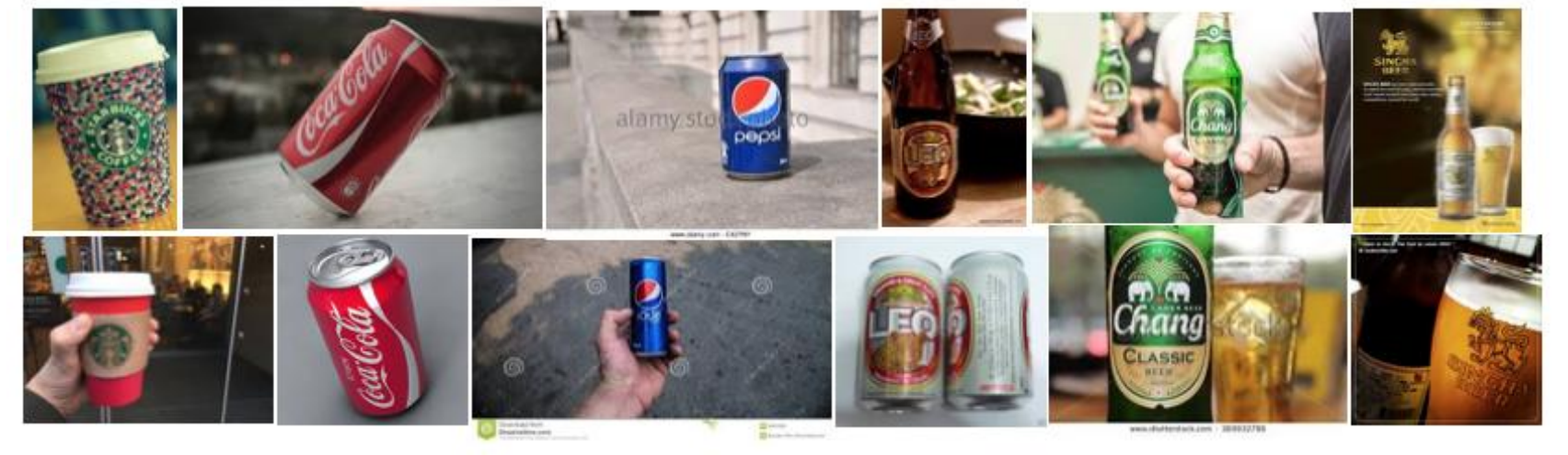

#### **ICDAMT 2018 conference**

- **CNNs**
- • **4 Thai alcohol brands vs Non-alcohol**
- **Accuracy: 89.16%**

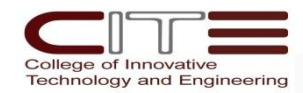

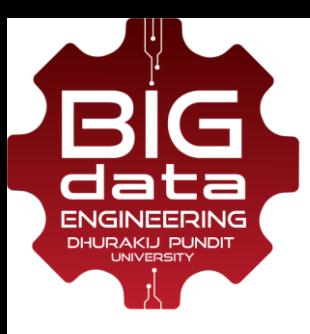

#### **My Research Topics:**

## **Facial Expressions Recognition**

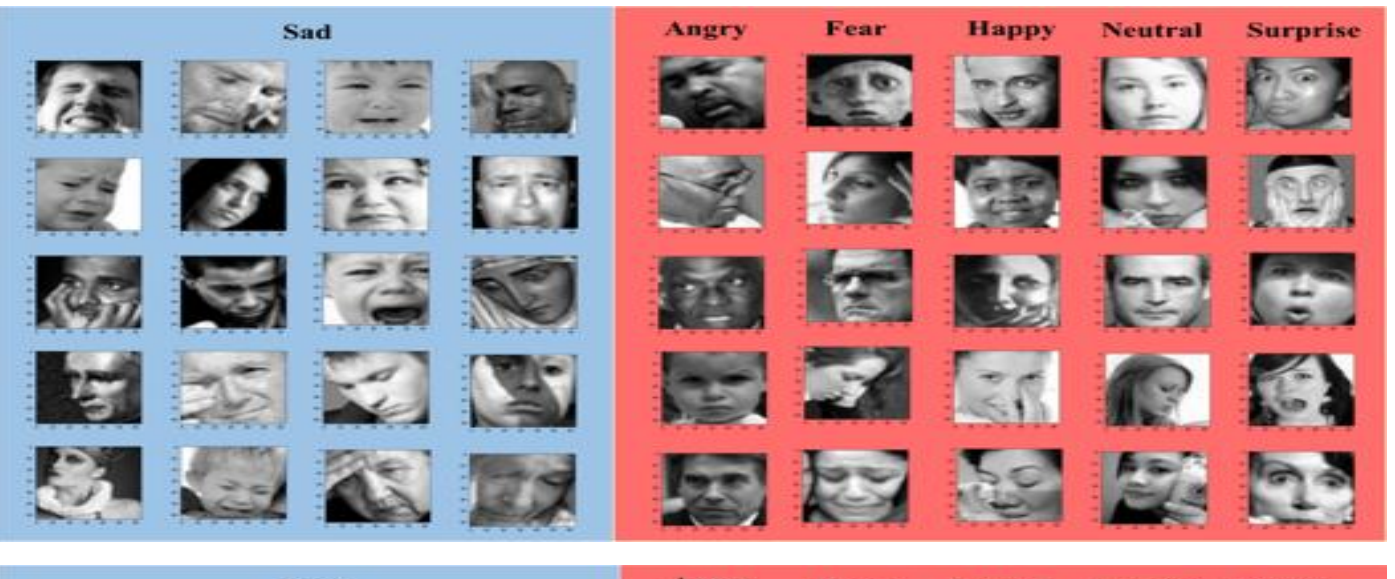

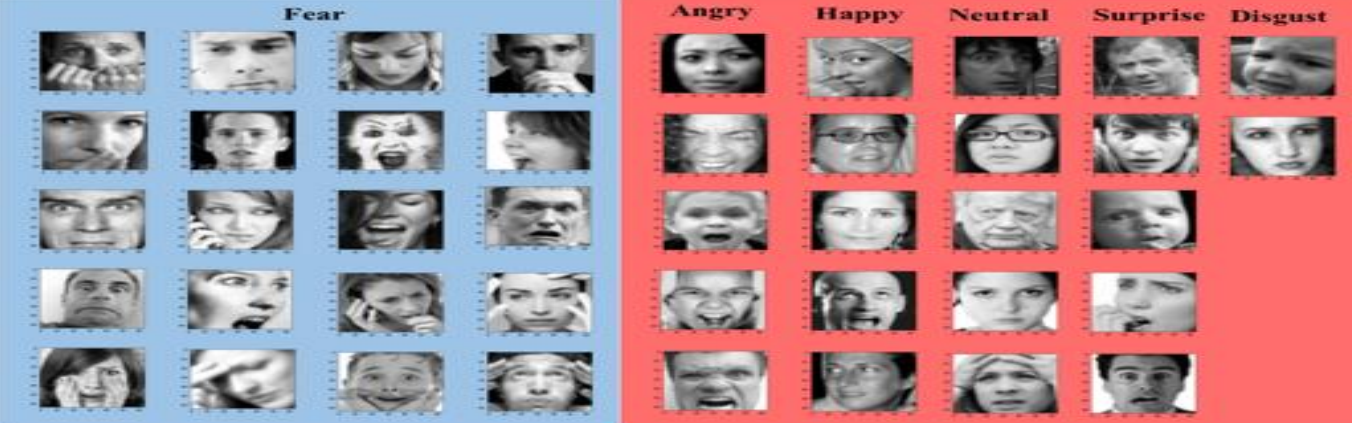

#### **JCSSE 2018 conference**

- **XCEPTION**
- • **7 facial expressions**
- **Accuracy**
	- **Our model: 71.69% Human: 65-70%**

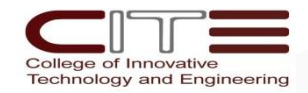

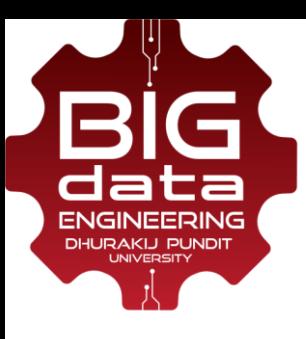

#### **My Research Topics:**

## **Buddha Amulets Classification**

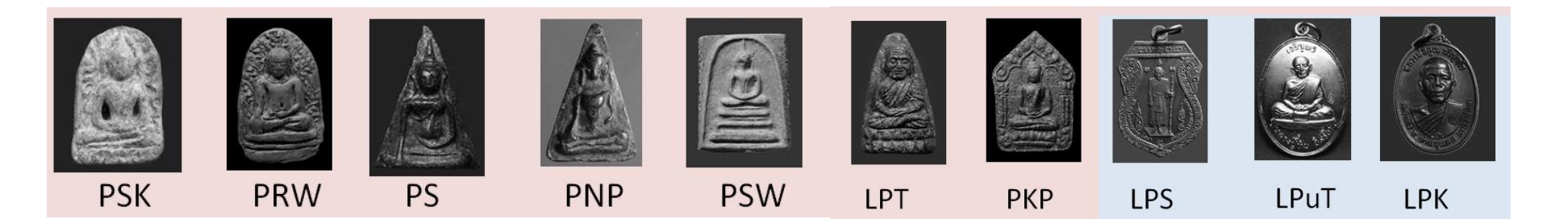

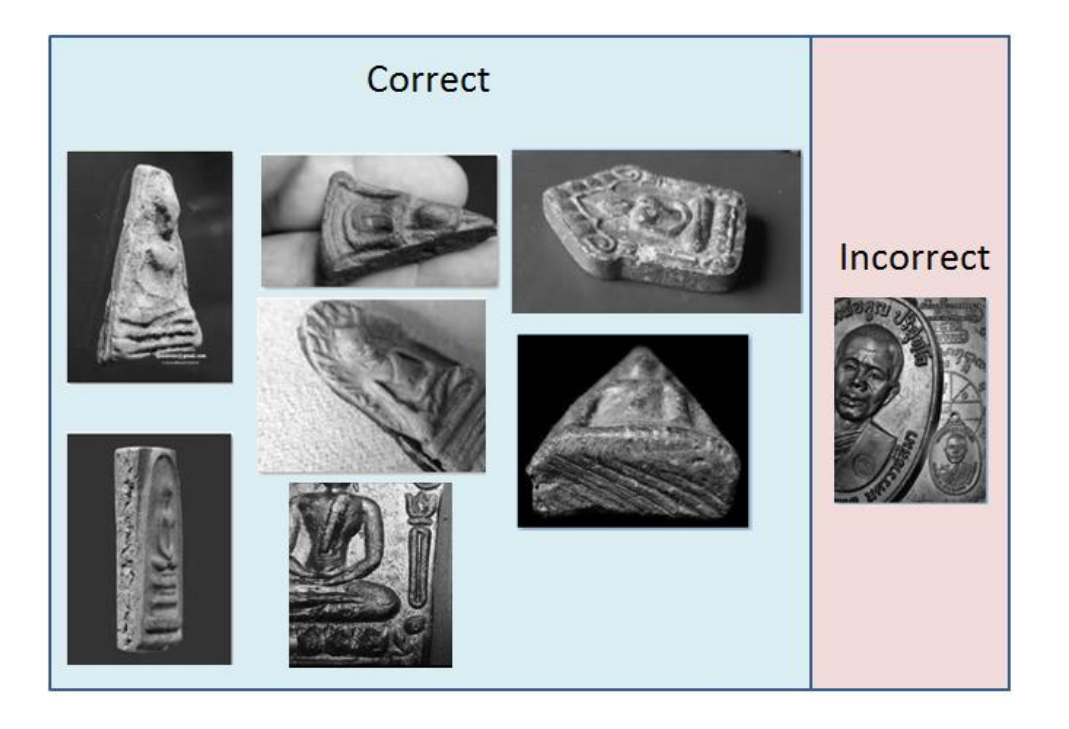

#### **Submitted to KSE 2018 conf**

- **CNNs: 15 layers**
- • **34.5 M parameters**
- • **10 famous editions**
- **Accuracy: 91%**

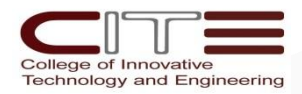

# 02

# **APPLICATIONS OF DEEP LEARNING**

# **\*SEQUENCE DATA, TIME SERIES**

02 June 2018 39

# **Recurrent Neural Networks (RNNs):**

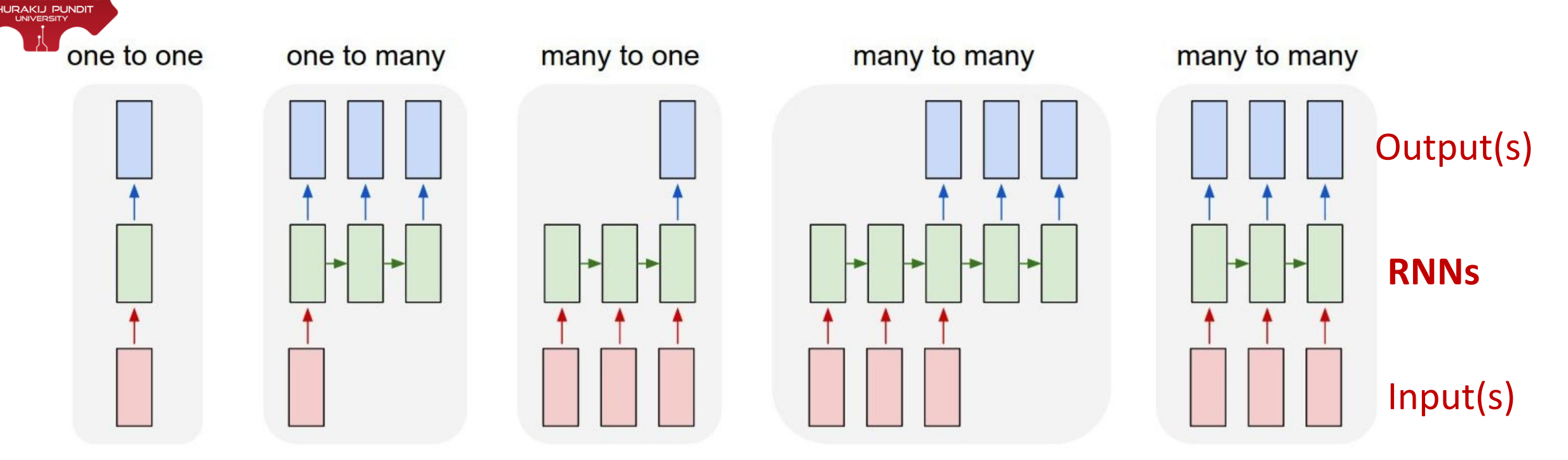

- Learn algorithms to **map input sequences to output sequences**  (flexible-sized vectors).
- •The **output** vector's content are **influenced** by the **entirely of inputs**.

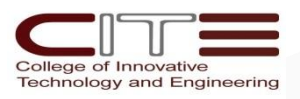

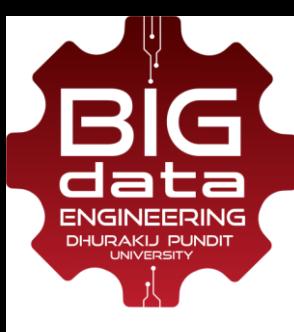

#### **Long Short-Term Memory RNNs (LSTM)**

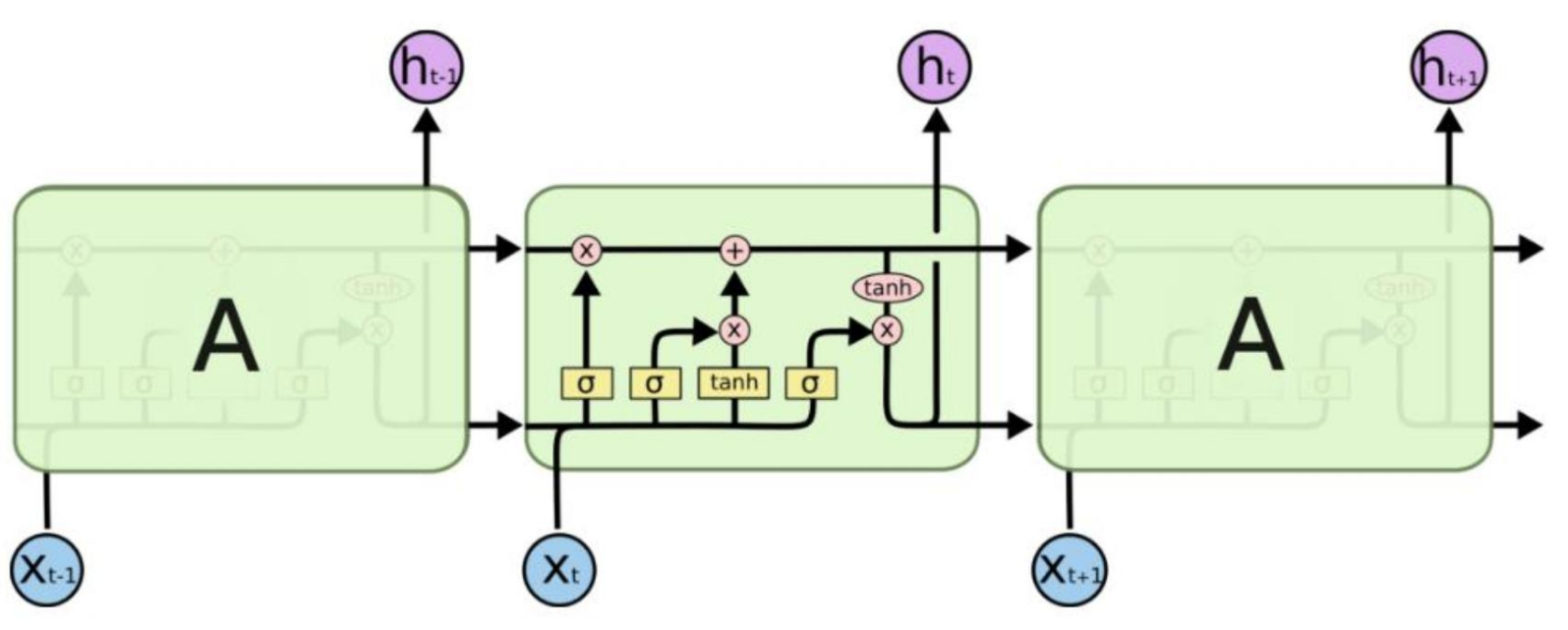

- LSTM contains memory cells with read, write and reset operations.
- •The network can learn
	- when it should remember data =>Long term
	- when it should throw it away (forget) =>Short term

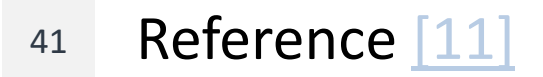

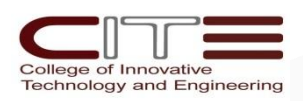

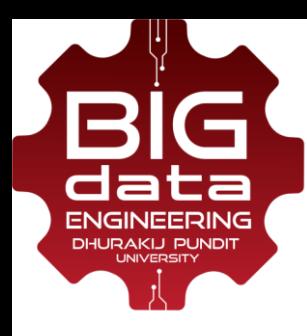

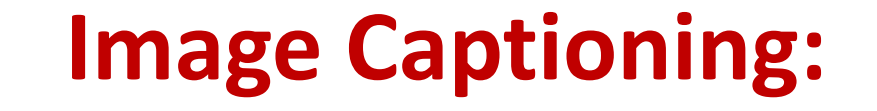

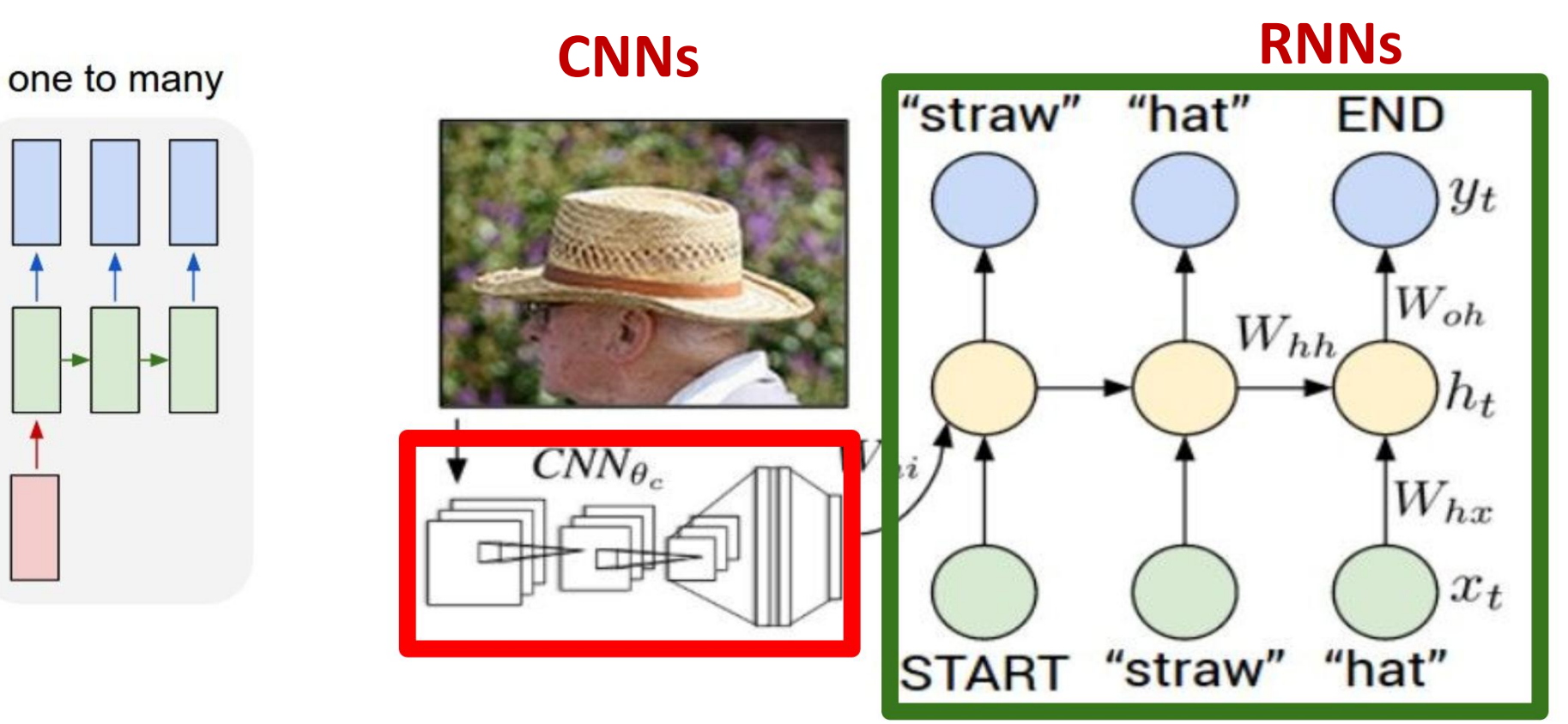

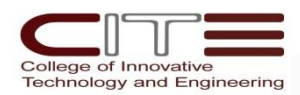

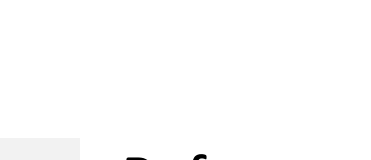

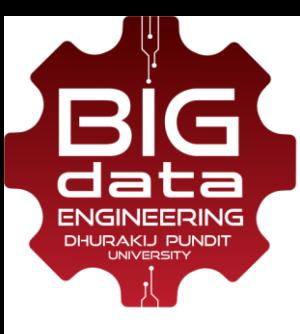

## **Natural Language Processing- Embeddings**

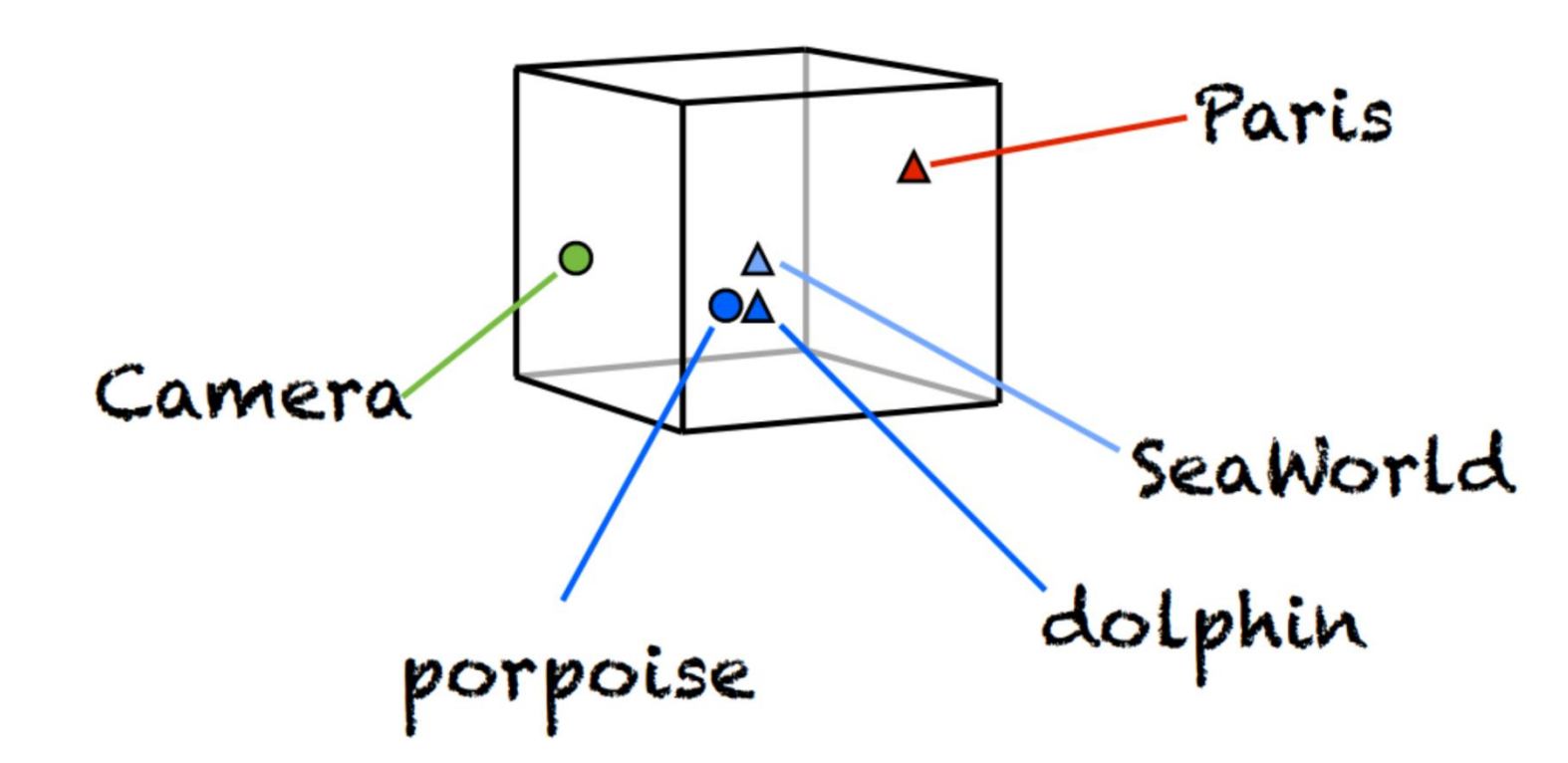

- Turn **textual data (words, sentences, paragraphs)**  into high dimension **vector** representation
- Can **group** them together with semantically data in **vectorspace**

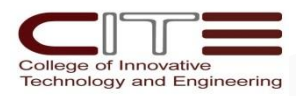

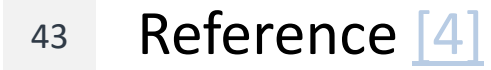

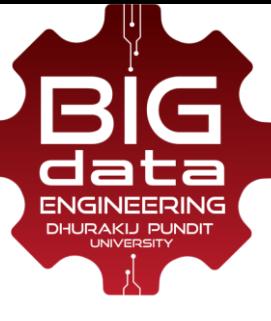

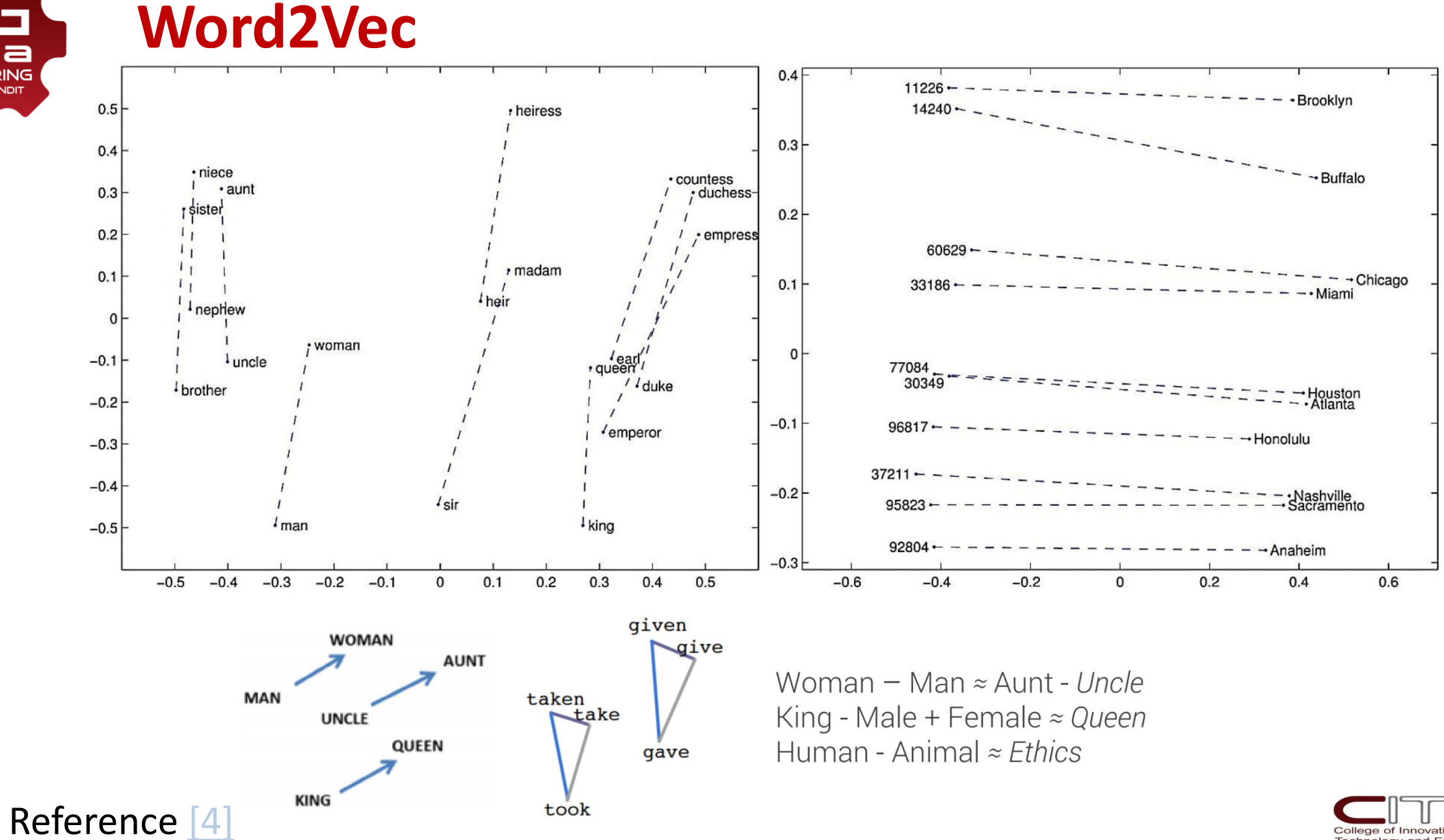

College of Innovative **Technology and Engineering** 

44

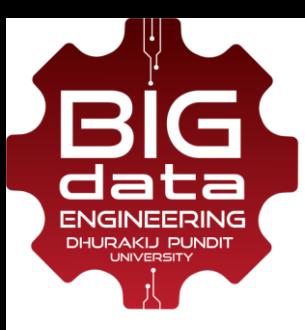

#### **Sentiment Analysis:**

many to one

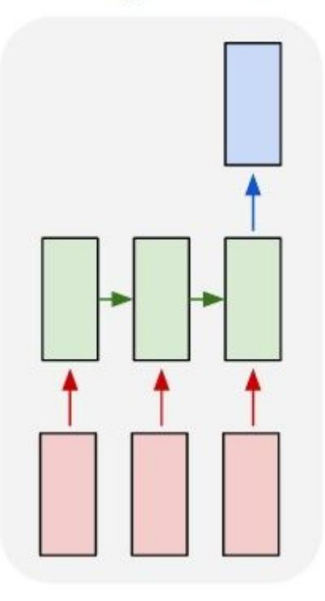

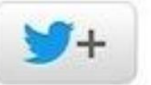

Don't fly with @British\_Airways. They can't keep track of your luggage.

> **Following**  $\mathbf{I}$

Happy Birthday to my best friend, the ♥of my life, my soul!!!! I love you beyond words! instagram.com/p/aTgfI-OS-a/

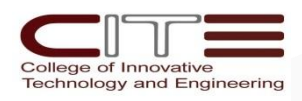

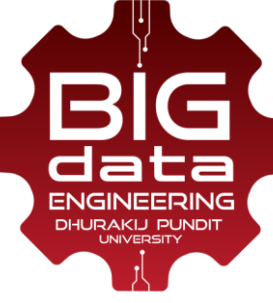

#### **Machine Translation:**

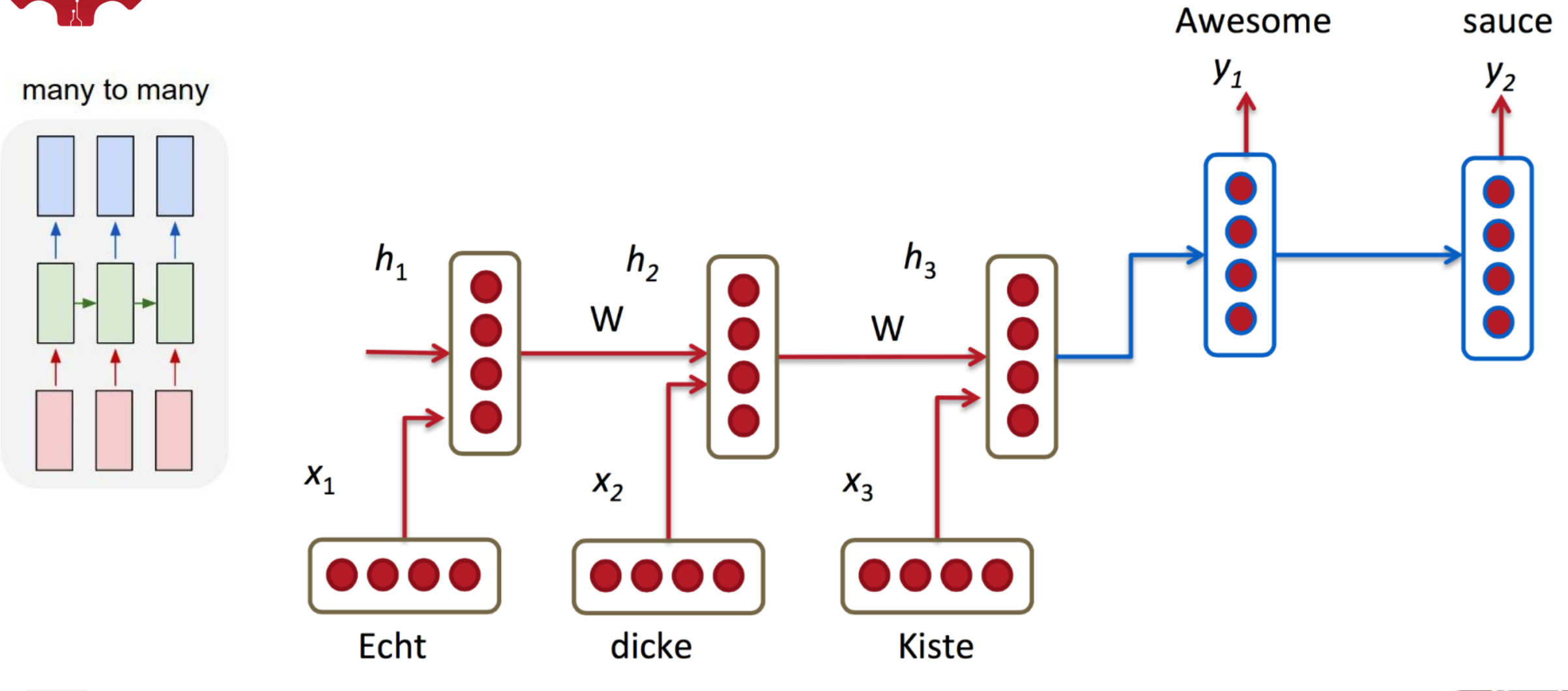

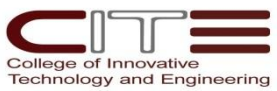

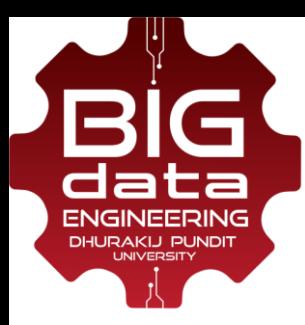

#### **Generating Text:**

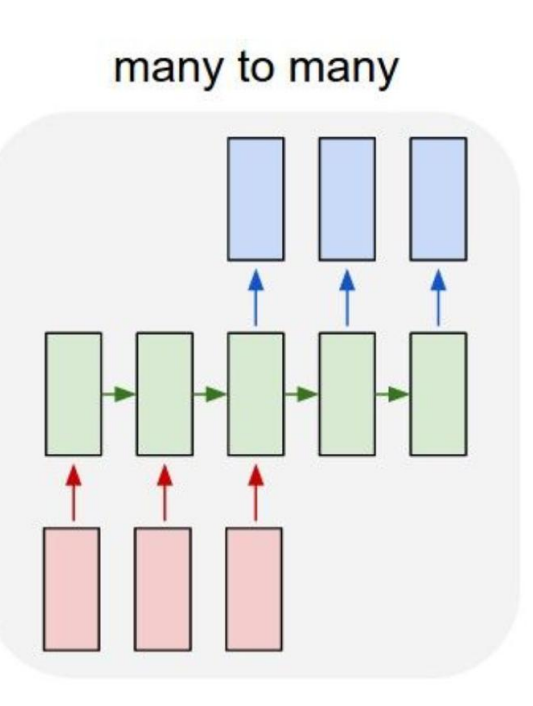

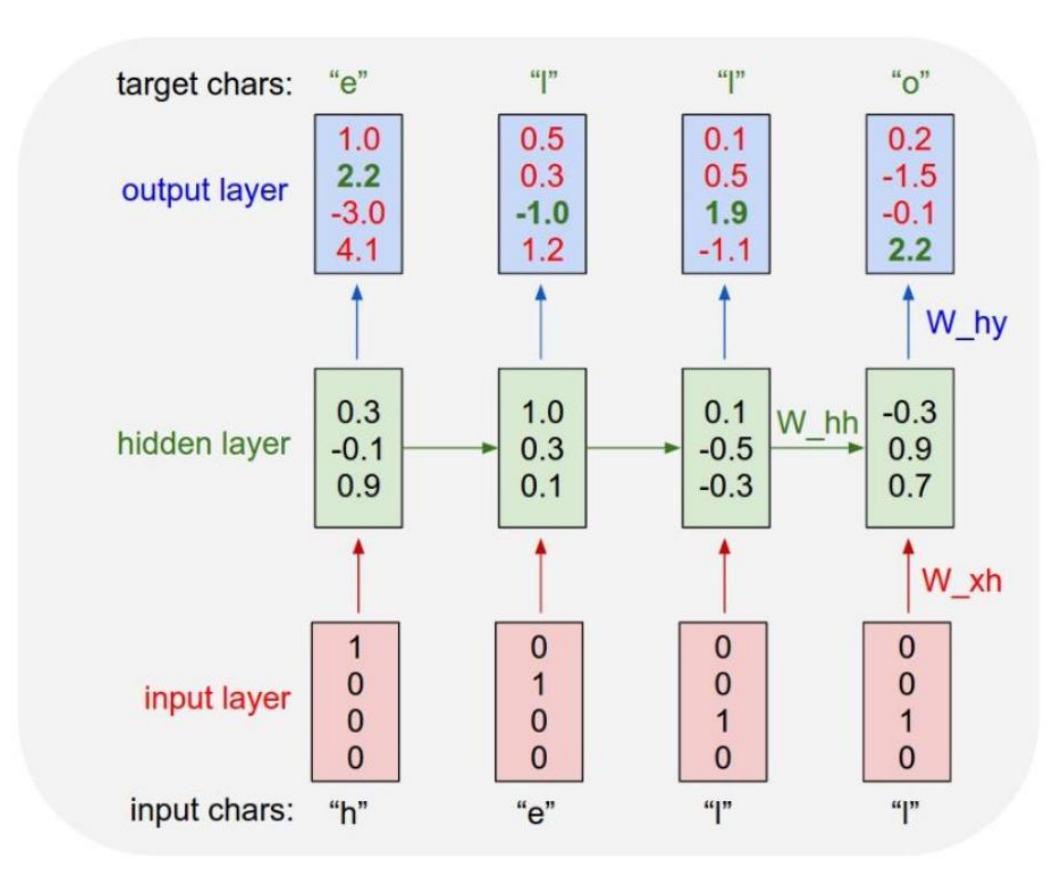

Life Is About The Weather! Life Is About The True Love Of Mr. Mom Life Is About Kids Life Is About An Eating Story Life Is About The Truth Now

The meaning of life is literary recognition

The meaning of life is the tradition of the ancient human reproduction

Andrej Karpathy. "The Unreasonable Effectiveness of Recurrent Neural Networks." (2015).

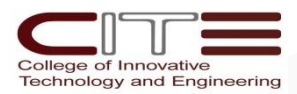

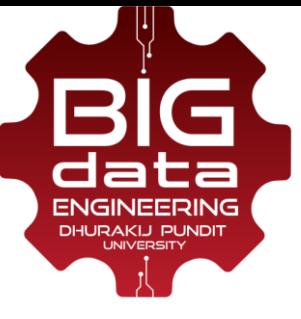

#### **Usage Requirements**

- Large dataset with good quality (input-output mappings)
- Measurable and describable goals (define the cost)
- Enough computing power (AWS GPU Instance)
- Excels in tasks where the basic unit (pixel, word) has very little meaning in itself, but **the combination of such units has a useful meaning**

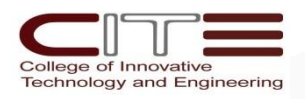

# 03

# **GET STARTED WITH DEEP LEARNING**

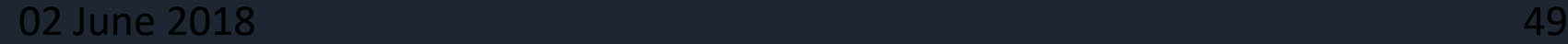

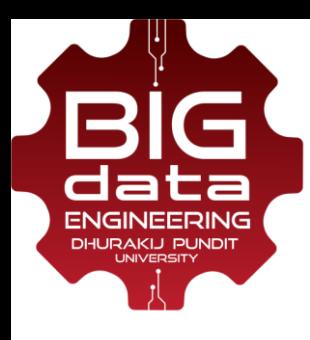

#### **Step 0: Pre-requisites**

• **Basics of Math** 

Resource : ["Math | Khan academy"](https://www.khanacademy.org/math)

Especially Calculus, Probability and Linear Algebra)

• **Basics of Python** 

Resource: ["Intro to Computer Science",](https://www.datacamp.com/community/open-courses/introduction-to-python-machine-learning-with-analytics-vidhya-hackathons) [edX](https://www.datacamp.com/community/open-courses/introduction-to-python-machine-learning-with-analytics-vidhya-hackathons) [course](https://www.datacamp.com/community/open-courses/introduction-to-python-machine-learning-with-analytics-vidhya-hackathons))

• **Basics of Statistics** 

Resource: ["Intro to Stats",](https://www.udacity.com/course/intro-to-statistics--st101) [Udacity](https://www.udacity.com/course/intro-to-statistics--st101) [course\)](https://www.udacity.com/course/intro-to-statistics--st101)

• **Basics of Machine Learning** 

Resource: ["Intro to Machine Learning",](https://www.udacity.com/course/intro-to-machine-learning--ud120) [Udacity](https://www.udacity.com/course/intro-to-machine-learning--ud120) [course](https://www.udacity.com/course/intro-to-machine-learning--ud120)

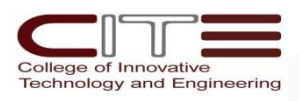

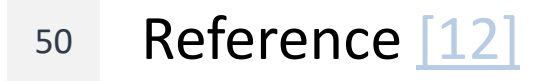

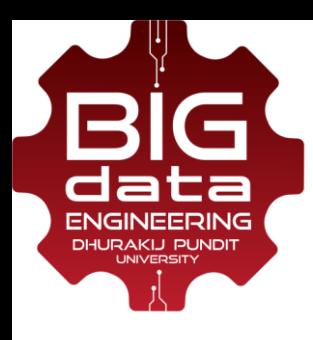

#### **Step 1: Setup Google CoLab**

- •**Google's free cloud service for AI developers**
	- improve your **Python** programming language coding skills
- •Develop deep learning applications on the **GPU for free**
	- using popular libraries such as **Keras**, **TensorFlow**, **PyTorch,** and **OpenCV**
- Google CoLab Free GPU **Tutorial**:

 **https://medium.com/deep-learning-turkey/google-colab-free-gpututorial-e113627b9f5d**

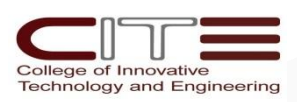

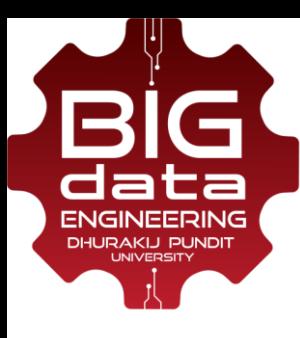

## **Step 2: Basic Deep Learning**

- **CS231n: Convolutional Neural Networks for Visual Recognition [**http://cs231n.stanford.edu/2017/syllabus.html**]**
	- **Introduction to Neural Networks**
	- Loss Functions and Optimization
	- CNNs, RNNs, LSTM
- •**Popular Libraries:**
	- **TensorFlow (using Keras => Recommended)**
	- $\blacksquare$  Caffe
	- Torch

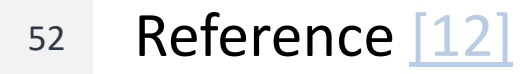

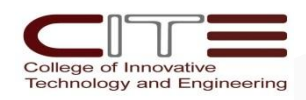

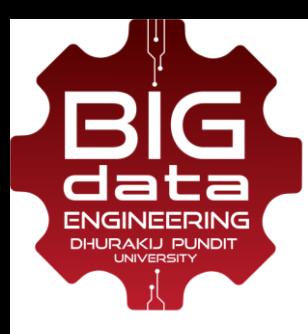

# **Step 3: Advanced Deep Learning**

#### • **Deep Learning for Computer Vision**

Primer : ["DL for Computer Vision"](http://www.analyticsvidhya.com/blog/2016/04/deep-learning-computer-vision-introduction-convolution-neural-networks/) blog. Project : ["Facial](http://danielnouri.org/notes/2014/12/17/using-convolutional-neural-nets-to-detect-facial-keypoints-tutorial/) [Keypoint](http://danielnouri.org/notes/2014/12/17/using-convolutional-neural-nets-to-detect-facial-keypoints-tutorial/) [Detection"](http://danielnouri.org/notes/2014/12/17/using-convolutional-neural-nets-to-detect-facial-keypoints-tutorial/) Tutorial Required libraries : [Nolearn](https://github.com/dnouri/nolearn) Associated Course: ["CS](http://cs231n.stanford.edu/)[231n: Convolutional](http://cs231n.stanford.edu/) [Neural Networks for Visual Recognition"](http://cs231n.stanford.edu/)

#### • **Deep Learning for Natural Language**

ProcessingPrimer : ["Deep Learning, NLP, and Representations"](http://colah.github.io/posts/2014-07-NLP-RNNs-Representations/) blog. Project : "Deep Learning for Chatbots": ["Part](http://www.wildml.com/2016/07/deep-learning-for-chatbots-2-retrieval-based-model-tensorflow/) [1](http://www.wildml.com/2016/04/deep-learning-for-chatbots-part-1-introduction/)["](http://www.wildml.com/2016/07/deep-learning-for-chatbots-2-retrieval-based-model-tensorflow/), "Part [2](http://www.wildml.com/2016/07/deep-learning-for-chatbots-2-retrieval-based-model-tensorflow/)" Required library : [Tensorflow](https://github.com/dennybritz/chatbot-retrieval/) Associated Course : ["CS](http://cs224d.stanford.edu/)[224](http://cs224d.stanford.edu/)[d: Deep Learning for Natural Language Processing"](http://cs224d.stanford.edu/)

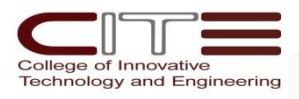

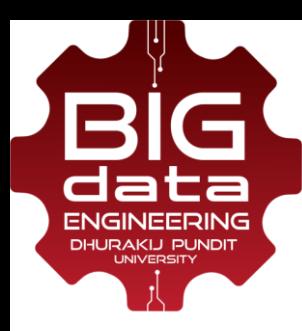

# **Step 4: Setup your own Machine (optional)**

- A good enough **GPU** (4+ GB), preferably **Nvidia**
- An **OK CPU** (e.g. Intel Core i3 is ok, Intel Pentium may not be OK)
- **16 GB of RAM** or depending upon the dataset.
- **Power supply** (+100 to 120 w)

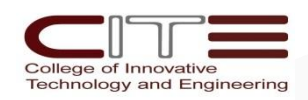

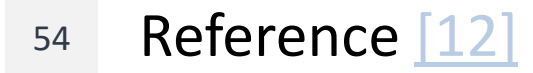

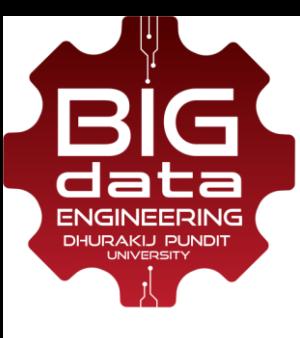

# **Which GPU(s) to Get?**

Best GPU overall (by a small margin): Titan Xp **Cost efficient but expensive: GTX 1080 Ti, GTX 1070, GTX 1080 Cost efficient and cheap: GTX 1060 (6GB)** I work with data sets > 250GB: GTX Titan X (Maxwell), NVIDIA Titan X Pascal, or NVIDIA Titan Xp I have little money: GTX 1060 (6GB) **I have almost no money: GTX 1050 Ti (4GB)** I do Kaggle: GTX 1060 (6GB) for any "normal" competition, or GTX 1080 Ti for "deep learning competitions" **I am a competitive computer vision researcher:** NVIDIA Titan Xp; do not upgrade from existing Titan X (Pascal or Maxwell) I am a researcher: GTX 1080 Ti. In some cases, like natural language processing, a GTX 1070 or GTX 1080 might also be a solid choice  $-$  check the memory requirements of your current models I want to build a GPU cluster: This is really complicated, you can get some ideas here I started deep learning and I am serious about it: Start with a GTX 1060 (6GB). Depending of what area you choose next (startup, Kaggle, research, applied deep learning) sell your GTX 1060 and buy something more appropriate

I want to try deep learning, but I am not serious about it: GTX 1050 Ti (4 or 2GB)

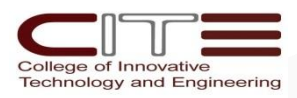

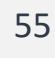

Reference 13

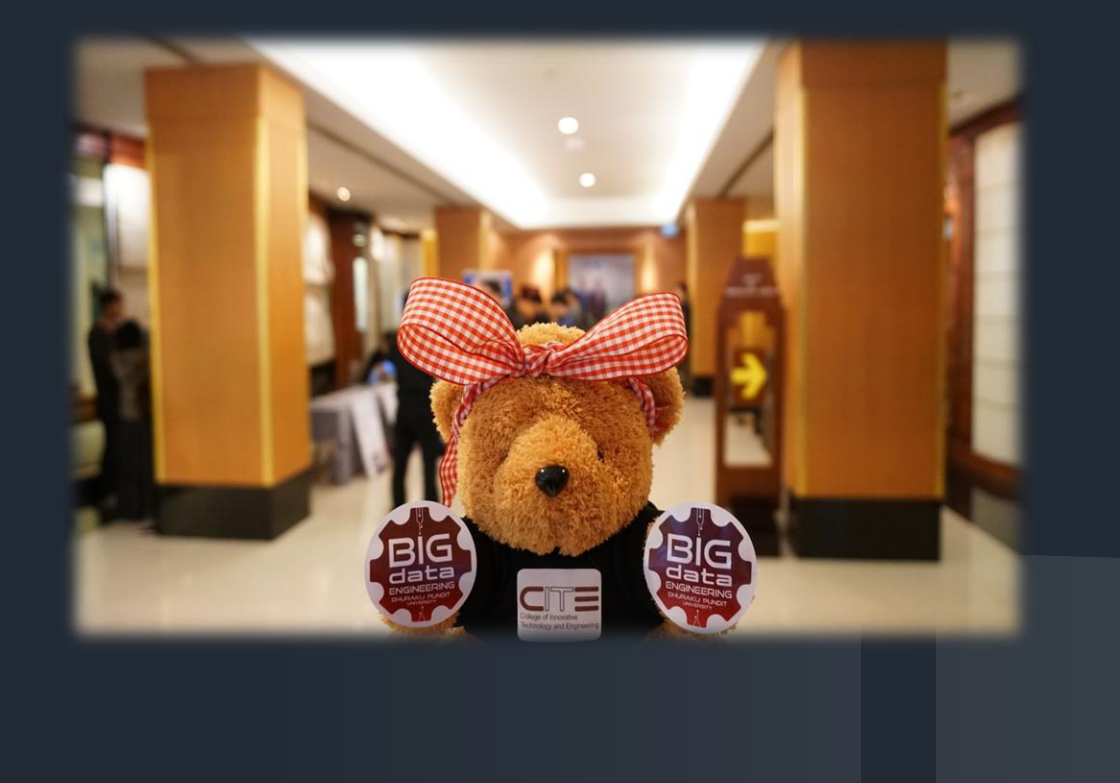

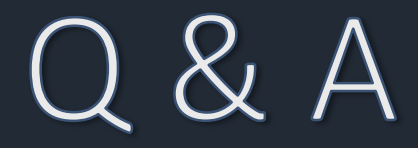

# Thank You!

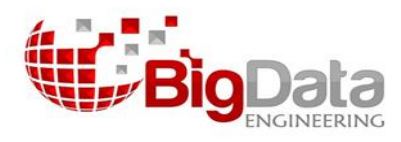

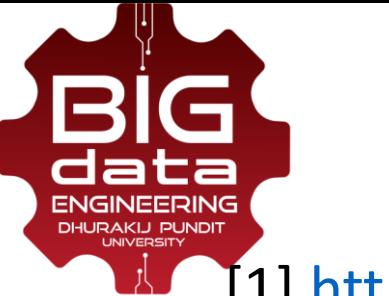

#### **References**

[1[\]](https://www.youtube.com/watch?time_continue=20283&v=qUAmTYHEyM8) [https://www.youtube.com/watch?time\\_continue=20283&v=qUAmTYHEyM8](https://www.youtube.com/watch?time_continue=20283&v=qUAmTYHEyM8) [2] [https://www.geospatialworld.net/news/toyota-to-invest-2-8-billion-in-self-driving](https://www.geospatialworld.net/news/toyota-to-invest-2-8-billion-in-self-driving-car-project/)[car-project/](https://www.geospatialworld.net/news/toyota-to-invest-2-8-billion-in-self-driving-car-project/)

- [3] <https://www.youtube.com/watch?v=wMUmPumXtpw>
- [4] <https://www.slideshare.net/LuMa921/deep-learning-a-visual-introduction>
- [5] <https://www.datacamp.com/courses/deep-learning-in-python>
- [6] [http://cs231n.stanford.edu/slides/2017/cs231n\\_2017\\_lecture5.pdf](http://cs231n.stanford.edu/slides/2017/cs231n_2017_lecture5.pdf)
- [7] <https://pjreddie.com/darknet/yolo/>
- [8] [https://github.com/karolmajek/Mask\\_RCNN](https://github.com/karolmajek/Mask_RCNN)
- [9] <https://www.youtube.com/watch?v=KYNDzlcQMWA>
- [10] [http://cs231n.stanford.edu/slides/2017/cs231n\\_2017\\_lecture10.pdf](http://cs231n.stanford.edu/slides/2017/cs231n_2017_lecture10.pdf)
- [11] <https://selfdrivingcars.mit.edu/>

[12] <https://www.analyticsvidhya.com/blog/2016/08/deep-learning-path/>

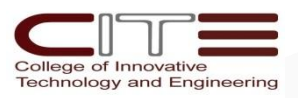